### МИНИСТЕРСТВО ОБРАЗОВАНИЯ И НАУКИ РФ

федеральное государственное бюджетное образовательное учреждение высшего образования КРАСНОЯРСКИЙ ГОСУДАРСТВЕННЫЙ ПЕДАГОГИЧЕСКИЙ УНИВЕРСИТЕТ им. В.П. АСТАФЬЕВА (КГПУ им. В.П. Астафьева)

> Институт математики, физики и информатики Кафедра алгебры, геометрии и методики их преподавания

### **Михиенко Дарья Викторовна**

## ВЫПУСКНАЯ КВАЛИФИКАЦИОННАЯ РАБОТА

## Тема: **Применение информационно-технических средств в обучении геометрии учащихся 8 классов средней общеобразовательной школы**

Направление подготовки/специальность 44.03.05 Педагогическое образование (код направления подготовки/код специальности) Профиль \_\_\_\_\_ Математика и информатика (наименование профиля для бакалавриата)

## ДОПУСКАЮ К ЗАЩИТЕ

Зав.кафедрой д.п.н., профессор Майер В.Р.\_\_\_

(ученая степень, ученое звание, фамилия, инициалы)

\_\_\_\_\_\_\_\_\_\_ «\_\_\_» \_\_\_\_\_\_\_2016 года

(подпись)

РУКОВОДИТЕЛЬ к.ф.-м.н.. доцент Калачева С.И.

(ученая степень, ученое звание, фамилия, инициалы)

Дата защиты

Обучающийся \_Михиенко Д. В. (фамилия, инициалы)

(дата, подпись)

Оценка (прописью)

> Красноярск 2016

# **Содержание**

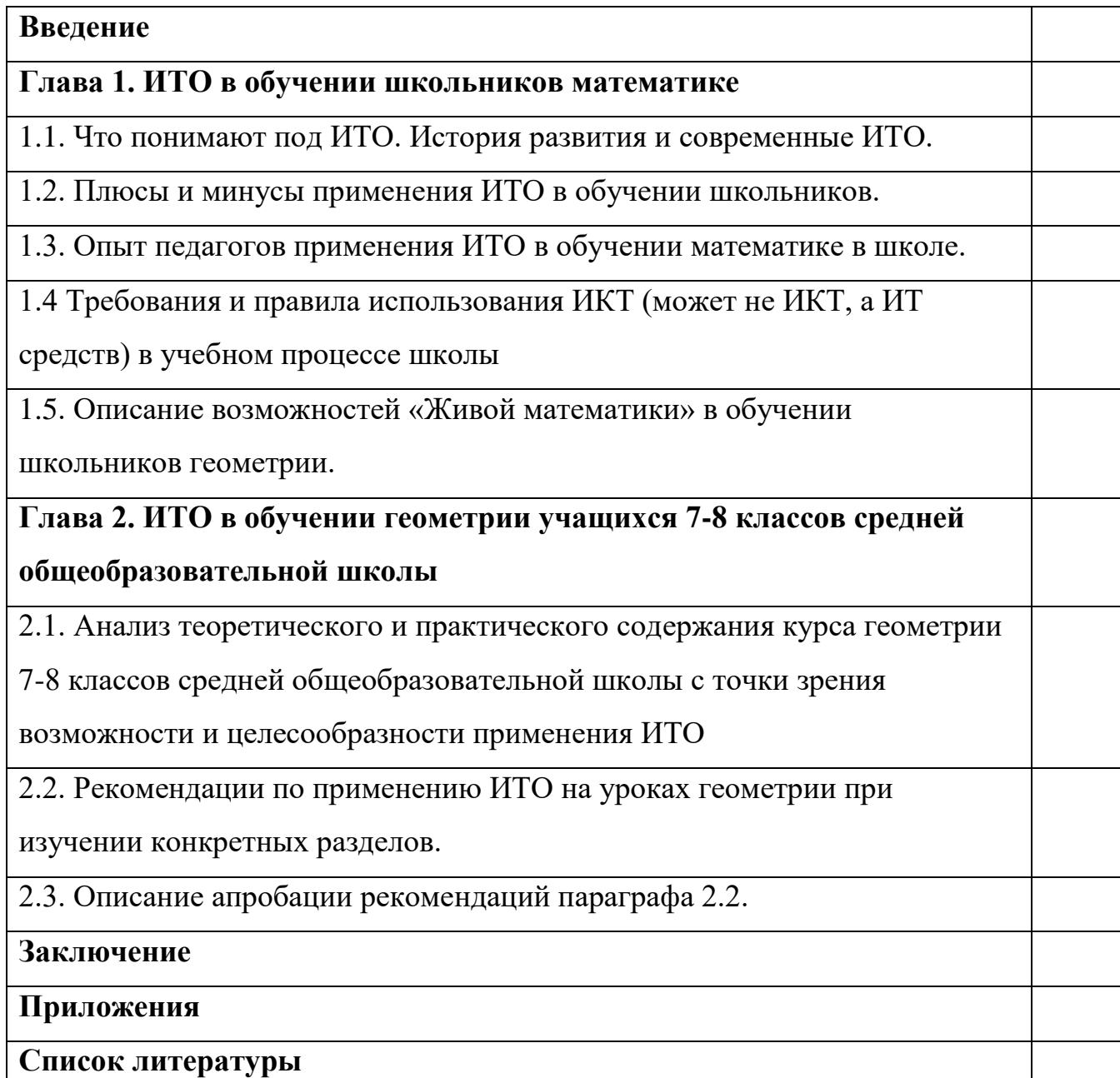

### **ВВЕДЕНИЕ**

Современное человечество включилось в общеисторический процесс, называемый информатизацией. Этот процесс включает в себя доступность любого гражданина к источникам информации, проникновение информационных технологий в научные, производственные, общественные сферы, высокий уровень информационного обслуживания. Процессы, происходящие в связи с информатизацией общества, способствуют не только ускорению научно-технического прогресса, интеллектуализации всех видов человеческой деятельности, но и созданию качественно новой информационной среды социума, обеспечивающей развитие творческого потенциала человека. [16] Российское образование стало на новую ступень развития, где теперь учитель идет рядом с учеником, а не ведет его. Исходя из этого, в центр внимания выходит решение проблемы личностноориентированного образования, в основе которого личность ученика, деятельность учения, познавательная деятельность, а не преподавание. Осуществление этого наиболее эффективно происходит через использование *новых информационных технологий*.

Введение новых ФГОС, задачи индивидуализации обучения, гуманистические основы учебно-воспитательного процесса в современной школе требуют в первую очередь формировать думающую личность, обладающую достаточной математической культурой и мышлением.

ФГОС НОО выдвигает требования к формированию у школьников метапредметных результатов – универсальных учебных действий (личностных, познавательных, регулятивных и коммуникативных), которые должны стать базой для овладения ключевыми компетенциями, «составляющими основу умения учиться». Требования нового стандарта не являются чем-то абсолютно новым для практикующих учителей.

Существует множество инновационные технологий, наиболее известные из которых метод проектов, технология работы в группах, индивидуальное и дифференцированное обучение, личностно

ориентированное обучение, разноуровневое обучение, здоровьесберегающая технология. Применение этих технологий немыслимо без применения новых *информационных компьютерных технологий*, которые помогают раскрывать педагогические и дидактические функции этих методов.

Применение информационных технологий в образовании одна из важнейших задач информатизации современного общества. Процесс информатизации и компьютеризации всех сфер деятельности человека создаёт предпосылки для широкого внедрения в педагогическую практику информационных и коммуникативных технологий. [43]

Стремление использовать компьютерные технологии на уроках математики, продиктовано социальными, педагогическими и технологическими причинами:

• сформирован социальный заказ на включение такой деятельности в систему образования;

• педагогические причины обусловлены необходимостью поиска средств повышения эффективности обучения;

• компьютер значительно расширяет возможность предъявления учебной информации, позволяет усилить мотивацию учения и активно вовлечь учащихся в учебный процесс.

Использование информационных технологий на уроках математики способствует повышению качества образования, что является главной целью для каждого педагога. [33]

Использование ИКТ на уроках способствует эффективному решению таких педагогических проблем, как: - развитие коммуникационных компетенций у всех школьников; - сближение обучения в школе с повседневной жизнью общества; - обогащение формального учебного материала, к которому имеют доступ школьники; - включение в содержание образования освоение методов, специфичных для научной деятельности (например, метод проектов), широкое использование моделирования при изучении различных процессов и явлений и, в целом, овладение учащимися информационной компетентностью. В настоящее время главной задачей учителей, становится обеспечение условий для широкой межпредметной интеграции и индивидуализации обучения. Использование ИКТ на уроках достаточно новое для школы явление, способствующее выполнению поставленной задачи.

*Гипотеза исследования*: *использование информационных технологий на уроке способствует активизации внимания, восприятия, мышления, воображения, памяти, творческих способностей и познавательных интересов, что является приоритетной дидактической задачей уроков в школе*.

*Цель исследования: разработка рекомендаций по применению информационно-технических средств в обучении учащихся 8-х классов геометрии.*

*Объект исследования: процесс обучения школьников математике.*

*Предмет исследования: информационно-технические средства обучения школьников.*

### *Задачи исследования:*

- 1. Определить существующие информационно-технические средства обучения школьников;
- 2. Выявить плюсы и минусы применения информационно-технических средств обучения в школе;
- 3. Изучить условия правильного применения информационнотехнических средств обучения в школе;
- 4. Подробно описать применение Живой математики на уроках геометрии. Разработать на примере одной параллели рекомендации по применению Живой математики в обучении геометрии и провести их апробацию

### **ГЛАВА 1. ИТО В ОБУЧЕНИИ ШКОЛЬНИКОВ МАТЕМАТИКЕ.**

### **1.1. История развития ИТО.**

В современном понимании *информационная технология обучения*  (ИТО) – это педагогическая технология, использующая специальные способы, программные и технические средства (кино, аудио- и видеосредства, компьютеры, телекоммуникационные сети) для работы с информацией. [35]

*ИТО* следует понимать, как *приложение информационных технологий для создания новых возможностей передачи знаний* (деятельности педагога), *восприятия знаний* (деятельности обучаемого), *оценки качества обучения* и, безусловно, всестороннего *развития личности* обучаемого в ходе учебновоспитательного процесса. А *главная цель* информатизации образования состоит «в подготовке обучаемых к полноценному и эффективному участию в бытовой, общественной и профессиональной областях жизнедеятельности в условиях информационного общества».

Большой вклад в решение проблемы компьютерной технологии обучения внесли ученые, как российские так и зарубежные: Г.Р. Громов, В.И. Гриценко, В.Ф. Шолохович, О.И. Агапова, О.А. Кривошеев, С. Пейперт, Г. Клейман, Б. Сендов, Б. Хантер и др. Заметим, что в последние годы термин «информационные технологии» часто выступает синонимом термина «компьютерные технологии», так как все информационные технологии в настоящее время так или иначе связаны с применением компьютера. Однако, термин «информационные технологии» шире и включает в себя «компьютерные технологии» в качестве составляющей. При этом, информационные технологии, основанные на использовании современных компьютерных и сетевых средств, образуют термин «Современные информационные технологии.

Под информационной технологией понимается процесс, использующий совокупность средств и методов сбора, обработки и передачи данных

(первичной информации) для получения информации нового качества о состоянии объекта, процесса или явления (информационного продукта). Если в качестве признака информационных технологий выбрать инструменты, с помощью которых проводится обработка информации (инструментарий технологии), то можно выделить следующие этапы ее развития:1-й этап (до второй половины XIX в.) ручная информационная технология, инструментарий которой составляли: перо, чернильница, книга. Коммуникации осуществлялись ручным способом путем переправки через почту писем, пакетов, депеш. Основная цель технологии - представление информации в нужной форме. 2-й этап (с конца XIX в.) механическая технология, оснащенная более совершенными средствами доставки почты, инструментарий которой составляли: пишущая машинка, телефон, диктофон. Основная цель технологии - представление информации в нужной форме более удобными средствами. 3-й этап (40 - 60-е гг. XX в.) электрическая технология, инструментарий которой составляли: большие ЭВМ и соответствующее программное обеспечение, электрические пишущие машинки, ксероксы, портативные диктофоны. Основная цель информационной технологии начинает перемещаться с формы представления информации на формирование ее содержания. 4-й этап (с начала 70-х гг.) – электронная» технология, основным инструментарием которой становятся большие ЭВМ и создаваемые на их базе автоматизированные системы управления (АСУ) и информационно-поисковые системы, оснащенные широким спектром базовых и специализированных программных комплексов. Центр тяжести технологии еще более смещается на формирование содержательной стороны информации для управленческой среды различных сфер общественной жизни, особенно на организацию аналитической работы. 5-й этап (с середины 80-х гг.) компьютерная» (новая) технология, основным инструментарием которой является персональный компьютер с широким спектром стандартных программных продуктов разного назначения. На этом этапе происходит процесс персонализации АСУ, который проявляется в создании систем поддержки принятия решений определенными специалистами. Подобные системы имеют встроенные элементы анализа и искусственного интеллекта для разных уровней управления, реализуются на персональном компьютере и используют телекоммуникации. В связи с переходом на микропроцессорную базу существенным изменениям подвергаются и технические средства бытового, культурного и прочего назначений. 6-й этап сетевая технология (иногда ее считают частью компьютерных технологий) только устанавливается. Начинают широко использоваться в различных областях глобальные и локальные компьютерные сети. Ей предсказывают в ближайшем будущем бурный рост, обусловленный популярностью ее основателя - глобальной компьютерной сети Internet. Информационные и коммуникационные технологии (ИКТ) с каждым днем все больше проникают в различные сферы образовательной деятельности. Этому способствуют, как внешние факторы, связанные с повсеместной информатизацией общества и необходимостью соответствующей подготовки специалистов, так и внутренние факторы, распространением в учебных заведениях современной связанные с компьютерной техники  $\mathbf{M}$ программного обеспечения, принятием межгосударственных информатизации государственных программ образования, появлением необходимого опыта информатизации у все большего количества педагогов. В большинстве случаев использование средств информатизации оказывает реальное положительное влияние на интенсификацию труда учителей школ, а также на эффективность обучения ШКОЛЬНИКОВ.

Современные информационные технологии выполняют различные функции в обучении учеников школ: средства обучения, учебного и исследовательского инструментария коммуникативной системы, предмета изучения. В настоящее время становится обычной практикой широкое использование компьютерного тестирования для дистанционного обучения,

заочного образования, тренинга, самостоятельной работы, для проведения текущего, промежуточного и обобщающего контроля приобретаемых знаний.

Применение гипертекстовой технологии в работе с информацией представлено в виде компьютерных сред и в виде сред мультимедиа (бурно развивающаяся область информатики). Продукты мультимедиа применяют различные разновидности информации: компьютерные данные, теле- и видеоинформацию, речь и музыку. Мультимедиа – интерактивные средства, т.е. зритель и слушатель не остается пассивным. Трудности использования интернет нашими соотечественниками вызваны языковым барьером, высокой ценой, боязнью нелегального доступа. [25]

Со времен выдающихся математиков всех эпох Пифагора и Евклида, осознают, что схема, рисунок, чертеж стимулируют воображение, интуицию ученика и являются прекрасным наглядным пособием в процессе обучения. В самом деле, дети были восхищены созданием рисунка на экране и на этом уроке они были мотивированы в дальнейшей познавательной деятельности.

Следовательно, можно говорить, что интеграция информационных технологий в образовании допускает осуществить личностно – ориентированный подход в обучении ученика. Применение информационных технологий в обучении математике дает возможность создания условий для самостоятельного приобретения учащимся знаний за счет:

- прекрасной наглядности, создаваемой компьютером;
- реализации методики проблемного обучения с использованием ученических программ;
- автоматизации контроля результатов обучения, что позволяет индивидуально каждому ученику иметь полную и объективную информацию о ходе процесса освоения знаний в реальном временном масштабе (т.е. о его достижениях в ходе занятия);
- технических возможностей компьютера как дидактического средства обучения, позволяющего обеспечить эффективную реализацию развивающего обучения;

• развития способностей к творчеству и формирования психологической готовности к самореализации.

### **1.2. Плюсы и минусы применения ИТО в обучении школьников.**

Повышение эффективности познавательной деятельности учащихся посредством применения новых информационных технологий в образовательном процессе во многом зависит от инициативной позиции преподавателя на каждом этапе обучения. Характеристикой этой позиции являются: высокий уровень педагогического мышления, способность и стремление к проблемному обучению, к ведению диалога с учащимся, к обоснованию своих взглядов, к самооценке своей преподавательской деятельности. Важную роль приобретает методическая подготовка преподавателя: подбор материала, составление заданий, конструирование образовательных и педагогических задач с учетом индивидуальных психолого-возрастных особенностей обучаемых и т.д. Существуют разные виды применения информационных технологий в процессе обучения. Приведем наиболее распространенные варианты применения информационных технологий преподавателем на учебном занятии. Прежде всего, данные технологии используются педагогом для: организации учебного процесса, подготовки учебных пособий, изучения нового материала. [12]

Преподаватель может произвести своеобразный монтаж мультимедийного занятия, причем рассчитать его с точностью до секунды, с учетом особенностей конкретной группы и каждого учащегося в отдельности. Каким бы ни был совершенным электронный учебник, некоторые важные, по мнению преподавателя, учебные элементы могут выпасть из поля зрения его автора. Задача преподавателя становится, сконструировать такое занятие, которое, на его взгляд, могло бы наиболее эффективно достичь поставленной учебной цели. На смену традиционным

наглядным пособиям приходят анимации, подвижные схемы, появляющиеся и исчезающие иллюстрации. Часто в практической деятельности преподавателя встречается необходимость некоторые наглядные пособия показать не сразу, а в определенный момент. Обычно преподаватели на занятиях закрывают часть наглядной информации, что создает определенные неудобства в работе преподавателя. Компьютер позволяет выполнить видеоряд эффективно и в самый важный для преподавателя и обучающихся момент. При изучении нового материала применяются, как правило, два вида использования информационных технологий на учебных занятиях мультимедийные пособия, созданные самим преподавателем, и готовые программы. Можно видеть плюсы и минусы учебного занятия, к которому преподаватель сам подбирает и выстраивает материал. К плюсам можно отнести то, что при использовании иллюстративного материала ПК освобождает не только от необходимости тащить кучу книг, делать в них закладки, но и экономит время, давая преподавателю возможность заранее отсортировать изобразительный материал, а также применить «аудиоиллюстрацию» в тех объемах, которые ему удобны. Заранее подготовленный пошаговый материал дает также возможность задать темп занятия и, в то же время, позволяет вернуться к любому промежуточному построению. Есть в применении компьютера и минусы. Наиболее существенный - некая заданность занятия, необходимость следовать заранее выработанному плану или, если занятие свернуло в сторону, отказаться от подготовленного материала. Но это случается и на традиционном занятии, в ходе которого преподаватель по тем или иным причинам вынужден перестраиваться. Второй минус, связанный с применением информационных технологий, характерен для всех новых технологий в начале их внедрения большие временные затраты на подготовку занятия, (хотя необходимо отметить, что молодому преподавателю при подготовке к занятию без использования компьютера также необходимо потратить немало времени). Именно в таких случаях целесообразно воспользоваться уже готовыми компьютерными программами. Кроме того, возникает и ряд методических проблем при проведении учебных занятий с помощью готовых компьютерных программ: во-первых, восприятие обучаемыми готового курса зачастую отличается от целей презентации – они воспринимают сюжет на экране как кино. Поэтому задача преподавателя – побудить учеников к конспектированию, сформулировать проблемные вопросы, чтобы знакомство с материалом шло интенсивно. Наряду с этим, строить подачу нового материала только на просмотре программы, как правило, нецелесообразно, потому что внимание обучаемых «притупляется». Следовательно, и применение готовых компьютерных программ требует от преподавателя большого количества времени на разработку занятий. Наряду с этим информационные технологии в процессе обучения применяются для компьютерного контроля знаний. При организации контроля знаний преподавателю вовсе не обязательно пользоваться имеющимися в мультимедийном учебнике тестами. В его распоряжении имеется ряд программ по составлению тестов (MyTest 3.0, ИКТС 1.21, Магистр-3). Они достаточно просты и доступны даже начинающему пользователю. Преподаватель может формировать банк контрольных материалов по своему усмотрению. Ряд несложных программ по составлению тестов можно найти в Интернете и воспользоваться ими совершенно бесплатно. Наибольшее распространение применения информационных технологий сегодня получил процесс использования на занятии материалов из сети Интернет. И здесь есть большие возможности для творчества преподавателя и, прежде всего, для организации под его руководством творчества учащихся. Именно на этой стадии обучаемым необходимо овладеть фактически безграничными возможностями Интернета. Новые информационные технологии по своим характеристикам, представленным выше, позволяют повысить качество самостоятельного обучения учащихся. Знание, добытое путем собственного труда, имеет огромную познавательную ценность. Таким образом, успех обучения определяется отношением обучаемых к учению, стремлением к познанию, осознанным и самостоятельным приобретением знаний, умений и навыков, их активностью. Основными способами повышения эффективности познавательной деятельности, посредством применения новых информационных технологий, на наш взгляд являются: стимулирование коллективных форм работы; опора на интересы обучаемых и формирование мотивов учения, среди которых на первом месте выступают познавательные интересы, профессиональные склонности; включение обучаемых в решение проблемных ситуаций, в процессе поиска и решения научных и практических проблем; Учитывая перечисленные факторы, преподаватель может повысить эффективность познавательной деятельности обучаемых, так как различный подход к занятиям повысит интерес к ним, как со стороны преподавателя, так и со стороны студентов, особенно если преподавателем будут применены новые информационные технологии. [17]

Общим недостатком большинства существующих мультимедийных средств обучения остается то, что «исследование» сфер их практического применения начинается или продолжается уже после их. Достаточно редкими являются случаи создания мультимедийных продуктов с заранее определенными свойствами для реализации определенной методики обучения и решения дидактических задач. При разработке мультимедийных средств обучения, как правило, акцент делается не на обучение, не на помощь ученику, а на технологию программной реализации.

Существует множество достаточно общих возможных негативных аспектов применения мультимедийных средств обучения в системе открытого образования. В их числе рассеивание внимания, возможное отсутствие обратной связи, времяемкость, недостаточная доступность и ряд других аспектов.

*Самостоятельное обучение.* Некоторые ученики не способны воспользоваться той свободой, которую предоставляют мультимедийные материалы, основанные на гипертексте.

Рассеивание внимания. Часто запутанные и сложные способы представления могут стать причиной отвлечения пользователя от изучаемого материала из-за различных несоответствий. К тому же, нелинейная структура мультимедийной информации подвергает пользователя "соблазну" следовать по предлагаемым ссылкам, что при неумелом использовании может отвлечь от основного порядка изложения материала. Большие объемы информации, представляемые мультимедийными приложениями, также могут отвлекать внимание в процессе обучения.

Недостаточная интерактивность. Уровень интерактивного взаимодействия пользователя с мультимедиа-программой по-прежнему остается на очень низком уровне, и все еще очень далек от уровня общения между людьми.

Отсутствие выборочной «обратной связи». Возможности «обратной связи» с пользователем в мультимедийных обучающих приложениях, как правило, весьма ограничены. Компьютеры в большинстве случаев не могут заменить очного преподавания, а только расширяют его возможности. Как правило, «обратная связь» приложения ограничивается контролем ответов на уровне «правильно-неправильно»,  $\mathbf{M}$ He поддерживает возможности динамического выбора различных стратегий обучения, и не предоставляет дальнейших объяснений по поводу верного или ошибочного ответа. обучения Мультимедийное средство  $\overline{B}$ состоянии He определить индивидуальные потребности или трудности учащегося, и поэтому не может отвечать **НИХ** подобно педагогу. Однако при взаимодействии на проблема разрешима. разработчиков методистов  $\mathbf{M}$ данная Многие современные компьютерные разработки в данной области используют пошаговый контроль освоения материала и выполнения заданий, что требует от ученика последовательного освоения всех этапов необходимых учебных действий.

Симуляций не всегда достаточно. Во многих случаях для учащихся важно проведение реальных опытов своими руками. Например, для изучения насекомых на занятиях по биологии не всегда возможно обойтись без выезда на природу с целью изучения жизни насекомых в их естественной среде обитания.

*Недостаточные навыки обучаемых и педагогов.* Многие обучаемые, могли никогда раньше не использовать компьютеры и средства мультимедиа в своей деятельности. Следует уделить внимание их обучению навыкам владения используемыми мультимедийными средствами, равно как и простейшим навыкам. Часто и сами учителя не имеют всех навыков владения технологией мультимедиа, необходимых для эффективного обучения.

Сложность создания учебных материалов. Создание аудио, видео, графики и других элементов мультимедиа средств намного сложнее, чем написание традиционного текста.

*Времяемкость*. Как применение мультимедиа на уровне конечного пользователя, так и самостоятельное создание мультимедийной информации требует достаточно больших затрат времени. Особенно много времени необходимо для создания мультимедийных средств обучения.

*Доступность*. Не все учащиеся располагают требуемыми аппаратными и программными ресурсами, что может ограничить применимость обучения с применением новейших средств мультимедиа.

*Сложности настройки и использования программного и аппаратного обеспечения.* Для обеспечения эффективного педагогического использования учебных мультимедиа материалов программное и аппаратное обеспечение должно быть надлежащим образом настроено. При этом мультимедийные средства обучения предъявляют более высокие требования к качеству и ресурсному составу используемых средств информационных и коммуникационных технологий по сравнению с простыми средствами редактирования и визуализации текстов.

*Проблемы доступа в телекоммуникационные сети*. Недостаточно быстрый канал связи означает низкое качество звука, изображения, видео и другой мультимедиа информации, что может негативно сказаться на качестве учебного процесса.

*Проблемы прочтения информации с экрана компьютера*. Информацию на экране компьютера не так легко читать, как печатную. Большие объемы текста, которые должны быть полностью прочтены, удобнее читать на бумаге. В бумажном варианте удобнее читать журналы и книги. Часто мультимедийное средство обучения предоставляет инструменты поиска информации для того, чтобы пользователь смог вначале найти требуемую ему информацию, а затем распечатать только ее.

*Кроме того, психологи выделяют ряд проблем, связанных с деятельностью субъекта в системе «человек – компьютер – мультимедиаресурс».* Известный отечественный психолог О.К. Тихомиров, занимающийся философскими и психологическими вопросами проблемы искусственного интеллекта, анализируя роль и место ЭВМ в деятельности человека, пишет: «Для нас ЭВМ, как и другие машины, – это созданные человеческой рукой органы человеческого мозга. Если на этапе создания двигателей машины служили орудиями деятельности человека при выполнении работы, требующей большого расхода энергии, то на этапе развития компьютеров последние стали орудиями умственной деятельности человека. Умственная деятельность сохраняет свое опосредствованное строение, но само средство является новым».

Применяя в образовании современные информационные технологии и мультимедиа-ресурсы, следует учитывать, что «творческий» уровень интерактивного взаимодействия человека с компьютером определяется содержанием и уровнем интеллектуального развития самого человека. А это означает, что в основе взаимодействия, объединяющего человека и мультимедиа-ресурсы, должна лежать система личностных знаний.[12]

Важно определить место и время работы с ЦОР в структуре урока. Всё зависит от творческого подхода учителя. Грамотная, продуманная, вписанная в структуру урока презентация или ИКТ учебному процессу приносит пользу.

Основным инструментом учителя всё же остаются классная доска и мел. А на использование новых компьютерных средств обучения отводить максимально 10 минут урока.

При использовании ИКТ - технологий строго соблюдай новые требования СанПиНа.

Использование даже этих рекомендаций поможет повысить эффективность процесса обучения, не перегрузить психику школьников и сохранить здоровье подрастающего поколения. [18]

Применение компьютерных технологий обучения позволяет видоизменять весь процесс преподавания, реализовывать модель личностноориентированного обучения, интенсифицировать занятия, а главное совершенствовать самоподготовку обучающихся. Безусловно, современный компьютер и интерактивное программно-методическое обеспечение требуют изменения формы общения преподавателя и обучающегося, превращая обучение в деловое сотрудничество, а это усиливает мотивацию обучения, приводит к необходимости поиска новых моделей занятий, проведения итогового контроля (доклады, отчеты, публичные защиты групповых проектных работ), повышает индивидуальность и интенсивность обучения. Компьютерные технологии обучения предоставляют большие возможности в развитии творчества, как учителя, так и учащихся.

**Электронный учебник** - это методический комплекс, который предназначен для изучения курса материала. Он содержит теорию, практику, задачи и другие компоненты. [40]

Электронный учебник можно назвать самоучителем, т.к. он предназначен для самостоятельного обучения. Иллюстративный электронный учебник, состоящий из текста, графической, аудио и видео информации, в отличие от традиционного учебника, позволяет проводить индивидуализированное обучение. Интерактивный электронный самоучитель, содержащий в себе графические фрагменты, также способен привлекать школьников и молодежь намного успешней, чем традиционный. Электронный учебник компактен, может хранить большое количество информации. Отличительной чертой от традиционного учебника является то, что на одном переносном носителе, таком как внешний винчестер, флешка и даже CD/DVD диск, можно хранить целую библиотеку традиционных учебников. Преподаватель для себя может легко настроить электронный учебник на свою программу обучения, редактировать какие-то его части или комбинировать несколько электронных учебников в один. Есть возможность преподавателю в любое удобное время передать учебник ученикам, разослав его по электронной почте или по скайпу. Также сделать его общедоступным для своих учеников, загрузив его в интернет. ЭУ не портится со временем в отличии от традиционного учебника. Создание и публикация электронного средства обучения не связаны с большими затратами. Электронные учебники могут иметь встроенную систему тестирования, что дает возможность учащемуся проверить, как он усвоил пройденный материал. Учащийся и учитель могут мгновенно найти нужную им часть информации благодаря поисковой системе. При обучении можно легко улучшить читабельность ЭУ, увеличив размер шрифта или изменив его цвет.

Следует заметить, чтобы текст электронного учебника соответствовал возрасту ребенка, его психико–физиологическим особенностям, национальным и этническим традициям. Все должно быть предусмотрено, чтобы не угнеталась психика ребенка. При индивидуальном обучении, т.е. занимаясь по ЭУ, ребенок не должен испытывать чувство неполноценности в присутствии более способных. Одним из важных факторов заметим, что при обучении детей по электронным учебникам не тратится время на обеспечение дисциплины в классе. [51]

Плюсами использования то, что электронные учебники содержат тесты-тренажеры и тесты для итогового контроля — можно сразу же после выполнения проверять знания, урок становится интереснее и разнообразнее, ИКТ-компетенции учеников можно развивать на уроках по любым предметам. [19]

Также использование мультимедийных возможностей, позволяющее сделать содержание более наглядным, понятным, занимательным. Возможность оснастить учебный материал динамическими рисунками, использование которых позволит учащимся экспериментировать, рассматривать изучаемое явление с разных сторон.

Еще одним из плюсов можно отметить возможность организовывать самостоятельную работу учащихся, давать им подсказки, справки. При использовании гипертекстовых ссылок, можно мгновенно отыскать нужное понятие, в считанные доли секунды «перелистать» многие страницы изучаемого текста. [46]

Еще одно из преимуществ - экономия средств: электронная книга окупится быстро, печатные книги сейчас - недешёвое удовольствие. Также важное достоинство - дополнительные возможности. Облачное хранение информации (Dropbox, iCloud etc.). Человек может реализовать поиск по тексту, переход по гиперссылкам, выделить нужную информацию. Ученики могут смотреть познавательные программы, проходить тесты на проверку знаний на планшетах. При необходимости планшет можно подключить к принтеру, если нужно что-то распечатать.

Преимуществом можно отметить, способность отслеживать и направлять траекторию изучения материала, осуществляя, таким образом, обратную связь.

Одно из главных достоинств - возможность организовать виртуальную лабораторную работу, которую по тем или иным причинам невозможно провести в реальной обстановке. [27]

Теперь отметим основные недостатки электронных учебников и других электронных материалов.

Для установки общего комплекта учебников необходимо около 3 Гб памяти, в школах не хватает устройств, медленный Интернет, пользователи не всегда умеют работать с устройствами, и дети оказываются здесь более продвинутыми, нежели учителя.

Большинство электронных учебников (учебных материалов) представляют собой упрощенные популяризаторские справочники, весьма поверхностные, которые не могут стать источником системного, углубленного знания. Не все учащиеся достаточно хорошо воспринимают текст на экране. Мультимедийные средства, используемые в большом количестве при создании электронных учебников, часто являются избыточными. Они отвлекают, раздражают, не дают сосредоточиться учащимся. Выразительные средства должны быть довольно скупы и не подменять собою содержательную часть.

Бурно развивающееся дистанционное обучение основано на использовании расположенных в Интернете электронных учебников и учебных пособий. При этом интернет не защищен от размещения некачественных и вредных для учащихся программ. Огромное количество представленных учебников являются гипертекстовыми аналогами обычных учебников.

Разумеется, большое количество некачественных материалов распространяется на CD и дискетах. [46]

Следует заметить, что электронные учебники не обеспечивают активное участие ученика в ходе всего урока. Контроль со стороны компьютера в максимальной степени не всегда объективен (возможные формы ответов довольно разнообразные, создают сложность ввода), а что касается тестовой проверки, она не способствует глубокому усвоению материала. ЭУ не обладают самодостаточностью и полнотой, т.е. учебный материал не содержится полностью в том объеме, который необходим пользователю. В свою очередь не обеспечивают индивидуальность программы обучения учащегося в зависимости от его запросов, чтобы он мог заявить о своем уровне подготовки и работать с заданиями, подобранными соответственно ему.

Необходимо отметить, что в современных условиях меняется роль школы в обществе, а значит, и отношение ученика к школьному образованию. У многих учащихся выражается стремление к сокращению времени обучения, повышается тенденция к профессионализации образования, поэтому электронный учебник, в подобных случаях, наилучший вариант для самостоятельного изучения предмета и готовности для будущей профессии. [27]

Как и любые электронные приборы, планшеты (электронные учебники) портят зрение. Электронные книги требуют периодически подзарядки батареи.

Тем не менее, пренебрегать возможностями новых средств передачи информации становится невозможно. Особенно большую роль электронные средства обучения, электронные учебники и учебные программы играют в дистанционном обучении, которое приходит на смену заочному, поэтому необходимо использовать положительные стороны новых возможностей и нейтрализовать отрицательные.

### **Электронные доски**

Электронная интерактивная доска представляет собой огромный сенсорный экран, на котором с помощью маркера можно вызывать различные функции пользовательского интерфейса. Электронные интерактивные доски дают возможность сочетать все преимущества классической презентации с возможностями высоких технологий. Мультимедиа-проектор, подключенный к электронной интерактивной доске, позволяет работать в мультимедийной среде, сочетая классическую презентацию с демонстрацией информации из интернета, с компьютера или с флэш-памяти, с видеоплеера, видеомагнитофона или с видеокамеры. [44]

Преимущества интерактивных досок.

Интерактивные доски способствуют расширению использования электронных средств обучения, поэтому они передают информацию слушателям быстрее, чем при использовании стандартных средств.

Интерактивные доски делают возможным учителю создавать простые и быстрые поправки в имеющемся методическом материале во время урока, адаптируя его под конкретную аудиторию, под конкретные задачи, поставленные на уроке.

Интерактивная доска позволяет повысить мотивацию учения учащихся через использования большого спектра наглядных пособий. Благодаря наглядности и интерактивности, класс вовлекается в активную работу. Обостряется восприятие. Повышается концентрация внимания, улучшается понимание и запоминание материала.

У учителя появилась возможность моделировать различные процессы с помощью инструментария (библиотек), которые поставляются с программным обеспечением к интерактивной доске. Компьютерных наглядных материалов и обучающих ресурсов по любой теме можно найти великое множество и использовать их многократно. Не нужно беспокоиться за сохранность бумажных карт, плакатов и т.п. - в них просто отпадает необходимость.

Интерактивные доски позволяют ученикам принимать участие в групповых дискуссиях, делая обсуждения еще более интересными.

Интерактивные доски позволяют ученикам принимать участие в групповых дискуссиях, делая обсуждения еще более интересными. Интерактивные доски позволяют ученикам выполнять совместную работу, решать общую задачу, поставленную учителем. Интерактивные доски позволяют проводить проверку знаний, обучающихся сразу во всем учебном классе, позволяет организовать грамотную обратную связь «ученикучитель».

При полной интеграции интерактивных досок в образование, создание единой базы данных методических и демонстрационных материалов для обучения, у учителей появляется больше свободного времени.

Рассмотрим минусы. Интерактивные доски намного дороже, чем стандартные доски или же проектор с экраном. Далеко не все школы могут купить такие доски в достаточном количестве для учителей. Часть учителей не владеют даже элементарными навыками работы с компьютерной техникой, что делает невозможным освоение данной устройства.

Поверхность интерактивных досок может повредиться, замена поврежденной поверхности также очень дорогостоящая услуга (в России такой ремонт, возможно, будет равноценен покупке новой доски). Изображение, передаваемое на поверхность интерактивной доски, может закрываться человеком, находящимся около доски. При работе рядом с интерактивной доской ученик или учитель могут "попасть взглядом" на луч проектора, что вредно для глаз.

Но, прежде всего, следует помнить, что доска — всего лишь инструмент, а эффективность учебного процесса во многом зависит от мастерства преподавателя и качества специализированного программного обеспечения. Это основные недостатки интерактивных досок. Большинство перечисленных недостатков не такие серьезные, чтобы привести к мысли об отказе использования интерактивной в образовательном процессе.

Согласно опубликованным в литературе данным максимальная частота и длительность применения средств ТСО в учебном процессе определяется возрастом учащихся, характером учебного предмета и необходимостью познавательной деятельности.  $\Pi$ ри использования  $\bf{B}$ монотонном использовании одного средства обучения уже к 30-й минуте возникает торможение восприятия материала. Использование компьютера добавляет ещё и электромагнитное излучение. Поэтому на уроке стараюсь чередовать напряженный умственный труд и эмоциональную разрядку, разнообразные приемы и методы, использую упражнения для снятия напряжения и утомления при работе с компьютером и для улучшения мозгового кровообращения. [50 ]

Если рассматривать один отдельно взятый урок в школе, то использование ИКТ — это замечательно. Но когда это распространится на все уроки, то зрительная нагрузка существенно возрастает. Появляются негативные последствия, одно из которых КЗС (Компьютерный зрительный синдром). Компьютерный зрительный синдром КЗС делится на две группы: оптическая – физическая. Оптическая группа: затуманивание зрения (снижение остроты зрения); замедленная перефокусировка с ближних предметов на дальние и обратно (нарушение аккомодации); двоение предметов; быстрое утомление при чтении. Физическая группа: жжение в глазах; чувство «песка» под веками; боли в области глазниц и лба; боли при движении глаз; покраснение глазных яблок. Никаких органических заболеваний глаз длительная работа с компьютером не вызывает. Единственное изменение, которое может происходить в органе зрения в результате такой работы — это появление (или прогрессирование уже имеющейся) близорукости.

Безусловно, что ПК оказывает через наши глаза информационное воздействие непосредственно на центральную нервную систему. Следовательно, при длительном общении с ПК страдают, прежде всего, органы и процессы организма потенциально ослабленные, т. е. с недостающей энергетикой, другими словами больные или находящиеся в пограничном состоянии «здоровье — нездоровье». Человек, работающий с ПК становится чувствительным к любым другим зрительно-напряженным видам деятельности и условиям, а именно: — работа с документами; вождение автомобиля; — отдых в южных широтах и т. д. Поэтому уже сегодня надо серьезно задуматься о разумной дозировке использования ИКТ на уроках в школе. Не просто бездумно насаждать, а каждый раз серьезно анализировать, что это дает учебному процессу.[????]

### **1.3. Опыт педагогов применения ИТО в обучении математиков в школе.**

Помня слова К. Ф. Гаусса о том, что «математика - наука для глаз, а не для ушей», считаю, что математика - это один из тех предметов, в котором использование ИКТ может активизировать все виды учебной деятельности: изучение нового материала, подготовка и проверка домашнего задания, самостоятельная работа, проверочные и контрольные работы, внеклассная работа, творческая работа. [47]

Различные дидактические проблемы компьютеризации обучения в нашей стране нашли отражение в работах А.П.Ершова, А.А.Кузнецова, Т.А.Сергеевой, И.В.Роберт; методические - Б.С.Гершунского, Е.И.Машбица, Н.Ф.Талызиной; психологические - В.В.Рубцова, В.В. Тихомирова и др. [9]

Информационная компетентность относится к числу основных целей образования, сформулированных в документах Правительства РФ. В понятие информационной компетентности вкладывается комплексное умение самостоятельно искать, отбирать нужную информацию, анализировать, организовывать, представлять, передавать ее; моделировать и проектировать объекты и процессы, реализовывать проекты, в том числе в сфере индивидуальной и групповой человеческой деятельности.

Информатизация образовательного пространства позволяет радикально повлиять на качество подготовки выпускников школы - потенциальных носителей нового типа мышления, соответствующего требованиям общественного развития через существенное повышение эффективности учебного процесса.

Преподавание математики требует выполнения самостоятельных работ, тестовых и практических заданий, виртуальных экскурсий, проведение уроков в форме игры. На проведение некоторых работ не хватает времени и оборудования. Это вызвало необходимость применения компьютера на уроке. Для повышения мотивации и интереса к изучению математике необходимо искать другие средства для современного школьника. Это привело к использованию мультимедийных дисков, презентаций,

видеосюжетов. Учащиеся все чаще используют ресурсы Интернета, что расширяет кругозор.

Информационные технологии позволяют по-новому использовать на уроках математики текстовую, звуковую, графическую и видеоинформацию, пользоваться самыми различными источниками информации.

Использование компьютера на уроках математики способствует активной деятельности учащихся.

Ученый-педагог В. П. Беспалько предложил тесты как один из путей отхода от демагогии, формализма в оценке результатов обучения. Потому что при тестировании учитывается, какие знания должны быть у ученика в конце обучения; есть инструмент для выявления результата обучения компьютер; возможны его (теста) измерение и оценка, т. е. соотнесение с определенной шкалой.

Современный урок математики. Из опыта работы учителей математики Витебской области. Применение мультимедийных презентаций во время урока.

Для более глубокого усвоения материала и контроля знаний на своих учитель математики использует различного рода тесты и тренажеры. Это могут быть тесты, составленные учителем в программах Word или Power Point, или готовые варианты тестов, которых очень много сейчас в сети Интернет: math.ege, alexlarin.narod.ru и др. Тесты могут быть простые, в виде текстов, предусматривающие несколько вариантов, из которых нужно выбрать правильный; они могут быть представлены в виде установления соответствий, а также содержать несколько кратких ответов. Такие тесты можно использовать на различных этапах урока. Способы работы с ними также разнообразны – фронтальный и индивидуальный опрос, самостоятельное выполнение тестов, с последующим выводом на экран правильных ответов. Тренажеры содержат задания, позволяющие организовать фронтальную, групповую и индивидуальную работу обучающихся на уроке и дома, провести мониторинг обученности. Например, при первичном контроле обучающимся предлагаются вопросы по пройденному материалу. В случае неудачного ответа созданная презентация дает возможность обучающимся, используя гиперссылки, вернуться в нужный фрагмент урока, где есть необходимая информация для ответа.

Главной задачей как в старшей, так и в основной школе является качественная подготовка обучающихся к ГИА и ЕГЭ. Использование информационных технологий позволяет оптимизировать этот трудоёмкий процесс. В практической деятельности возможно использование тренажеров для подготовки к ЕГЭ по математике, проведение тестирования в режиме опlain. Данные тренажеры приближены к реальным вариантам заданий ГИА и ЕГЭ, содержат такое же количество заданий. Ребята читают инструкцию, выполняют весь тест, потом нажимает на функцию «Проверить», затем, каждый обучающийся получает развернутый анализ выполненных заданий, где можно посмотреть, как он ответил и как должен был ответить на поставленные вопросы. В итоге дается общее количество правильно выполненных заданий и оценка. Если у ученика возникли затруднения по тому или иному вопросу, то он в любой момент может вернуться к теории и еще раз просмотреть изученный материал. Такие задания можно выполнять как со всем классом, так и с отдельным учеником. Работа на тренажерах позволяет более эффективно подготовить обучающихся к ЕГЭ.

Важным элементом педагогического процесса является проектная деятельность учащихся. Проектная деятельность – сравнительно новая форма работы, а особенно применительно к компьютерным программам. Вопервых, тема проекта должна нести в себе исследовательский элемент. Вовторых, мультимедийный проект уже по самой сути возникает на стыке как минимум двух дисциплин (это ИКТ и математика), но реально его выполнение затрагивает гораздо более широкий спектр предметов – русский язык, литературу, историю и ряд других в зависимости от темы. Поэтому руководителей проекта может быть и два, и три. Важным является определение оптимального количества участников проекта. Можно заметить, что обучающиеся активно занимаются проектной деятельностью, это вызывает у них большую заинтересованность и результаты такой работы всегда хорошие.

Соблюдая основные требования к уроку, учитель вносит свое искусство, свой методический почерк, зависящий как от характера класса, так и от индивидуальных черт учителя и учеников. [48]

На основании опыта учителей, изложенного в различных статьях можно сделать вывод, что на уроках алгебры, где необходимо построение чертежей, а также при изучении графиков функции использую «Электронное учебное пособие. «Интерактивная математика 5-9 классы». Пособие состоит из 12 виртуальных лабораторий. В каждой лаборатории есть примеры задач, которые можно решать с помощью инструментария лаборатории. Задачи распределены по классам и «привязаны» к соответствующим пунктам учебников. В ходе решения предполагается контроль за действиями учащихся, как со стороны компьютера, так и учителя, предусмотрена отправка выполненных заданий от ученика к учителю по сети, а также возможность самоконтроля с помощью компьютера.

Среди источников информации следует особо отметить сеть Интернет, рекомендуемые учащимся сайты, где собран теоретический материал, а также сайты, где ученики могут самостоятельно проверить уровень своей подготовки, тесты в режиме on-line. [45]

Старинская Любовь Викторовна говорит, что сейчас ни для кого не секрет, что интерес к геометрии упал, если по алгебре учащиеся с удовольствием выполняют те или иные задания, то геометрию, как правило, недолюбливают. Не вооруженным глазом прослеживается, что связь с жизнью на уроках алгебры, а особенно геометрии — это необходимая ступень к понятию и изучению геометрии. Уже в 5 - 6 классах ведет пропедевтику той геометрии, которую они будут изучать с 7 класса, а в старших классах делает упор на связь геометрии с другими предметами и на ее практическое применение. На некоторых уроках ставит задачи проблемного характера, перед изучением какой-либо темы.

Любовь Викторовна в своей работе использует различные типы уроков. Если это урок - объяснение нового материала, то старается заинтересовать ребят еще до начала объяснения темы. Начинает урок с повторения лёгких заданий и на них опираясь, плавно переходит к новой теме, или ставит проблемную задачу, а затем постепенно переходят к её разрешению с помощью новой темы, а можно начать с древней истории математики. Например, при объяснении темы «Сумма геометрической прогрессии» в 9 классах, она начинает урок с древней легенды индусского царя Шерама, который научился играть в шахматы и восхищался ее остроумию и разнообразием в ней положений.

Учителя математики отмечают, что использование компьютера позволяет создать информационную обстановку, стимулирующую интерес и пытливость учащихся. Использование презентации на уроке не подменяет деятельность учителя, а дополняет ее. Часть информации, которая необходима для вынесения на демонстрационные слайды, а часть проговаривается учителем, что, безусловно, повышает продуктивность урока, что позволяет учителю увеличить объем излагаемого материала на уроке. Продуктивность повышается за счет сокращения времени, например, на построении чертежей на уроках геометрии. В результате быстрее проходит повторение опорных знаний и увеличивается число решаемых задач.

Существуют различные мнения учителей о рациональности использования компьютерных технологий при обучении математике. Более того в школе чаще всего применяются классно-урочная и лекционносеминарская форма обучения, которые существуют практически в неизменном виде очень давно.

Можно привести минимизированную таблицу с учетом использования информационных технологий на различных этапах урока математики. [10]

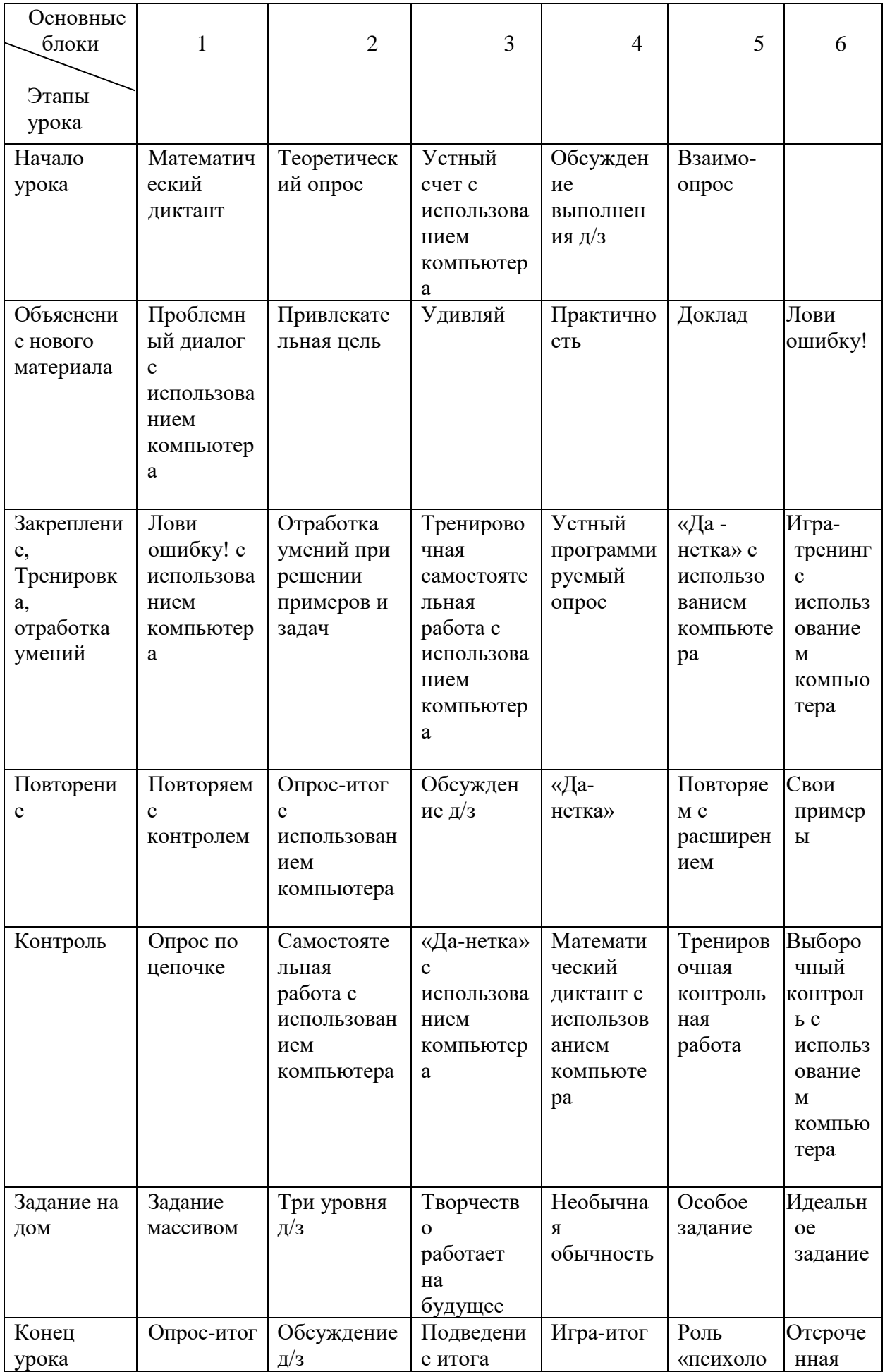

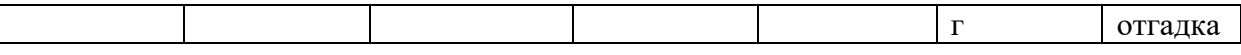

Таким образом, из приведенной таблицы мы видим, что практически на каждом этапе урока математики возможно применение обучающих программ и компьютерных технологий.

Информационные технологии позволяют дать ученикам уникальную возможность самим в процессе независимо от преподавателя узнать новое понятие, подметить закономерность, выдвинуть собственную гипотезу, прочувствовать, как возникают математические вопросы.

Учителя математики школ ЯНАО применяют на уроках новые информационные технологии, по этому вопросу проводятся семинары, методические объединения учителей. В городе Салехарде в 2003 году прошел семинар учителей МО математики и физики на базе многопрофильной гимназии по теме «Информационные технологии на уроках математики и физики». Учителя обменивались опытом работы по применению компьютерных технологий на уроках математики.

Использование информационных технологий применяется на факультативных занятиях по математике, в исследовательской деятельности учащихся. Дети создают проекты по алгебре и геометрии. Проекты дают возможность развивать логическое, образное мышление, пространственное воображение обучаемых. Особенно удачен для интерпретации геометрический материал. У учащихся появляется возможность самим создавать фигуры, преобразовывать их, конструировать различные объекты. Для этих целей можно использовать программу CorelDraw, новую программу для построения пространственных фигур и их сечений 3D Sec Builder, программу Graph 303 – для построения графиков тригонометрических функций и другие. [10]

Верещагина Наталья Николаевна, преподаватель средней общеобразовательной школы с гимназическими классами, № 1126, г. Москвы делится своим опытом о преподавании математики в 6 классе с компьютерной поддержкой.

На уроках математики обучение с привлечением компьютерных программ начинается с 6-го класса. Работают с программой «Живая геометрия», установленной на компьютерах Macintosh LS.

Одно из главных достоинств этой программы - возможность непрерывного изменения геометрических объектов с сохранением математических соотношений между ними. Программа позволяет моделировать различные математические ситуации, анализировать и делать открытие на основании достаточно большого количества опытов самостоятельно каждым учеником. Материал требует анализа большого количества задач, на что обычно не хватает времени на уроках. Эти проблемы помогает решить программа «Живая геометрия».

В ГБДОУ гимназии № 399 Красносельского района г. Санкт-Петербурга учитель математики также применяет программу из учебнометодического комплекта «Живая математика». Ученики работают над творческими проектами («Компьютерное моделирование правильных многогранников», «Построим циркулем узор», «Секреты геометрии замка»). «Живая математика» помогает решать поставленные задачи на современном уровне – доступном, ярком, наглядном, делает проекты исследовательскими Пакет «Живая геометрия» рекомендован Институтом информатизации образования Российской академии образования для использования на уроках математики в 6 классе. Рассмотрены примеры применения пакета при изучении тем «Площади», «Построение треугольника», «Прямоугольные координаты на плоскости», «Зеркальная симметрия» и т.д.

В МОУ «Гимназия № 1» г. Полярные Зори Мурманской области учитель математики на своем личном сайте (http://ie-savchen.ucoz.ru) разместила обучающие модули для учителей математики по работе в Power Point для создания обучающих презентаций и тестов, рассмотрела алгоритмы применения презентаций на уроках, привела разработки уроков [Сайт учителя математики Савченко Е.М. 2012].

По мнению С.Г. Григорьева и В.В. Гриншкуна, современные средства ИКТ, применяемые в образовании, способствуют повышению эффективности обучения, обеспечению процессов творчества, помогают преподавателю создать такую обучающую среду, которая способствует формированию мышления учащихся. В этом плане наиболее интересны специализированные мультимедиасредства, основное назначение которых – повышение эффективности учебного процесса. Особо выделяются интерактивные мультимедиадоски (ИД).

В СОШ № 31 поселка городского типа Краснобродский Кемеровской области на уроках геометрии при изучении различных фигур с помощью программы Poly учащиеся изучают фигуры в пространстве, вращают их, делают их развертки. Также доска используется для решения задач на построение сечений, решения уравнений, при повторении (тренировочные тесты). [4]

Учитель вправе выбирать свою технологию и методы работы, но каждый учитель обязан работать во благо развития ребенка. Главный принцип – принцип деятельности – можно проиллюстрировать древней мудростью: «Скажи мне, и я забуду. Покажи мне, - я смогу запомнить. Позволь мне сделать самому, и это станет моим навсегда». [23]

Изученный опыт работы учителей показывает, что использование компьютерных презентаций на уроках математики позволяет дифференцировать учебную деятельность, активизирует познавательный интерес учащихся, развивает их творческие способности, стимулирует умственную деятельность, побуждает к исследовательской деятельности, при этом меняется характер учебной деятельности и структура урока принципиально другая.

Таким образом, применение информационных технологий на уроках математики, дает возможность у учащихся развивать пространственное воображение, логическое мышление, овладеть практическими приемами геометрических измерений и построений. А главное ИТ – развивают способности читать информацию, представленную в виде таблиц, диаграмм, графиков, позволяют формировать способность саморазвития и самообразования на современной компьютерной базе. [28]

Используя ИКТ на уроках, пришла к выводу, что здесь есть как свои плюсы, так и минусы. Начну с плюсов. В сегодняшних условиях применение компьютера позволяет значительно расширить границы урока. Создается новая система работы с иллюстративным материалом, возможность его сведения к единому формату. Появляются новые варианты использования, традиционных форм. Это работа самих учащихся. Ученики сами активно работают в данном направлении, они создают авторские презентации, защищают свои рефераты и исследовательские работы с использованием компьютера. Облегчение физической нагрузки педагога. На замену кипам журналов и книг с маленькими, не всегда чёткими и потому не всем видными иллюстрациями, вместо магнитофона и кассет учитель приходит на урок с диском или флеш-картой. Но, (после прохождения практики…)как практикующий учитель, не могу не отметить минусы данного педагогического направления. Во-первых, техника может отказать, погаснет свет, не включится вовремя музыка, не сработает анимация в связи с разницей офисных программ; поэтому (заменить) не факт, что не пригодится запасной, классический вариант с доской, магнитофоном и т.д. Во-вторых, качество оборудования не всегда соответствует задаче урока. Не все школы могут позволить себе дорогие проекторы. В-третьих, (заменить оборот) погубить урок может и презентация, в основе которой лишь прописанные вопросы и картинки к ним, таких сейчас много. Четвертый минус вытекает из вышесказанного. На данный момент нет методического пособия по использованию ИКТ на уроках, не выявлены основные приемы и методы работы в данном направлении, и учителю приходится интуитивно их находить.

Очевидно, наиболее распространенный вариант использования ИКТ на уроках сегодня это применение презентаций и как правило, учителя этим ограничиваются. Однако, возможности ИКТ в учебном процессе гораздо шире.

Большинство учителей в настоящее время активно используют интернет в учебном процессе. Используются интернет-ресурсы для подготовки учениками некоторого сообщения по определенной тематике. В этом случае ученик имеет возможность относительно быстро найти необходимую информацию и в достаточно большом объеме. Сначала идет накопление фактического материала, но после этого должно следовать осмысливание, анализ, отбор интересной и действительно нужной информации и составление своего варианта сообщения. Как правило, этого не происходит. Большой объем изученной информации воспринимается учениками как уже оконченная работа.

При использовании ИКТ у каждого ученика появляется возможность работать на уроке в своем темпе, а у учителя работать с учеником индивидуально и дифференцированно. Допустим, ученик на уроке работает на компьютере с различными учебными программными продуктами (контролирующими, тренирующими, демонстрационными, обучающими), выполняет задания с применением текстовых и графических редакторов, проводит расчеты и перерасчеты при помощи электронных таблиц, применяет базы данных и системы управления базами данных, использует электронные учебники и пособия. Все хорошо, если не учитывать, что тогда на каждом уроке ученик вынужден много работать за компьютером.

## **1.4 Требования и правила использования ИКТ в учебном процессе школы**

Проблема использования технических средств обучения уже на протяжении многих лет поднимается и решается в сфере образования. Большинство школьников имеют наглядно-образное мышление, поэтому знания, донесенные учителем до учеников, можно представлять не только в виде формул, слов, записей, беседы, диалога, но и в виде таблиц, графиков, наглядных изображений, видеороликов, иллюстраций. Безусловно, что данные формы представления информации присутствовали и до введения ИТ в школу.

(абзац в доклад)При подготовке к уроку с использованием ИКТ учитель должен обязательно ответить на вопрос: чем эффективнее будет использование этой технологии (демонстрация, видеоряд, программа и т. д.) в сравнении с традиционным, опробованным подходом, без ИКТ. Если использование ИКТ позволит ему сократить время на усвоение материала, ребенка научит самого лелать выводы. ласт возможность продемонстрировать то, что трудно описать словами, сделает процесс обучения интересным - это более эффективный подход, его следует использовать.

Конструирование уроков  $\mathbf{c}$ использованием информационных технологий связано не только с анализом дидактических возможностей средств новых информационных технологий, но и требует соблюдения определенных дидактических принципов и научно-методических положений, сформулированных в традиционной дидактике, и которые наполняются, при использовании информационных технологий, новым содержанием.

Прежде всего, это принцип системности, который предполагает рассматривать проектируемый урок:

как элемент общей системы обучения, когда определяются его цель и задачи,

как единое целое, состоящее из множества компонентов процесса обучаемый, учебно-информационное обучения (преподаватель, средство, учебный материал) и многообразия соединяющих их связей, определяют функциональное взаимодействие которые этих компонентов.

Отбор материала, порядок его изложения, организационные формы, методы, приемы, система контроля и т.д. выступают содержательным компонентом в построении урока геометрии как целостной педагогической системы и в соответствии с тематическим планированием.

И, наконец, логически выстроенный и реализованный порядок действий учителя обуславливает успешность достижения поставленной им цели, т.е. проектируемого результата деятельности. Данная иерархическая цепочка (цель - задачи - содержание и результат) очень четко прослеживается в занятиях с использованием динамической компьютерной среды «Живая математика».

Не следует забывать о значении для учащегося общения с учителем. Учитель всегда должен обращать внимание на то, что в центре внимания на уроке не должна быть презентация, как бы красиво она не была выполнена и показана, а формы и методы обучения предмету с использованием той самой презентации. Главным в работе педагога является результат - хорошие знания ученика, которые могут быть получены, в том числе и путем правильного подбора форм и методов обучения. Не следует проводить уроки с применением ИКТ регулярно, но, в то же время, ученики должны чувствовать, что такие уроки проводятся в системе. Мировой и российский опыт показывают, что использование средств ИКТ не на уроке, а вне урока обладает рядом преимуществ: отсутствуют жесткие временные рамки для каждого фрагмента учебного процесса, имеется возможность для индивидуального решения технических проблем. Вне урока можно выполнять домашнее задание к очередному занятию, заниматься индивидуальной или коллективной работой над проектом, самостоятельной подготовкой к аттестации, работой в элективном курсе другой школы, дополнительным образованием, самообразованием. Такое использование ИКТ сочетается с урочным – в форме представления учащимися своих работ и выступлений учителя, лабораторных работ и т.д. Результаты деятельности вне урока, так же, как и на уроках, фиксируются в информационной среде,

учащиеся могут сделать их доступными для учителей и других учащихся внеурочная деятельность учащегося и учителя планируется и фиксируется так же, как и урочная. Не менее важной задачей является интеграция технологических ресурсов школы с имеющимися в семьях учащихся. Домашние компьютеры должны стать не машинами для игр и чата, а, в первую очередь, основным инструментом работы учащихся дома по курсам с ИКТ-поддержкой, что тоже учитывается в планировании и в работе с родителями. [40]

Использование средств мультимедиа технологий в учебном процессе принципиально изменило подход к оценке информационных умений педагога, в связи с этим понятна актуальность принципа информативности, практическая реализация которого связана с использованием средств информационных и коммуникационных технологий в плане развития личности обучаемого, формирования у учащихся информационнокоммуникационных компетенций*.*

# **ГЛАВА 2. ИНФОРМАЦИОННО-ТЕХНИЧЕСКИЕ СРЕДСТВА В ОБУЧЕНИИ ГЕОМЕТРИИ УЧАЩИХСЯ 8 КЛАССОВ СРЕДНЕЙ ОБЩЕОБРАЗОВАТЕЛЬНОЙ ШКОЛЫ.**

**2.1. Анализ теоретического и практического содержания курса геометрии 8 классов средней общеобразовательной школы с точки зрения возможности и целесообразности применения ИТО.**

В курсе геометрии 8-го класса продолжается решение задач на признаки равенства треугольников, но в совокупности с применением новых теоретических факторов. Теореме о сумме углов выпуклого многоугольника позволяет расширить класс задач. Формируется практические навыки вычисления площадей многоугольников в ходе решения задач. Особое внимание уделяется применению подобия треугольников к доказательствам теорем и решению задач. Даются первые знания о синусе, косинусе и тангенсе острого угла прямоугольного треугольника. Даются учащимся систематизированные сведения об окружности и её свойствах, вписанной и описанной окружностях. Серьезное внимание уделяется формированию умений рассуждать, делать простые доказательства, давать обоснования выполняемых действий. Параллельно закладываются основы для изучения систематических курсов стереометрии, физики, химии и других смежных предметов.

Курс характеризуется рациональным сочетанием логической строгости и геометрической наглядности. Увеличивается теоретическая значимость изучаемого материала, расширяются внутренние логические связи курса, повышается роль дедукции, степень абстрактности изучаемого материала. Учащиеся овладевают приемами аналитико-синтетической деятельности при доказательстве теорем и решении задач. Систематическое изложение курса позволяет начать работу по формированию представлений, учащихся о строении математической теории, обеспечивает развитие логического мышления школьников. Изложение материала характеризуется постоянным обращением к наглядности, использованием рисунков и чертежей на всех этапах обучения и развитием геометрической интуиции на этой основе. Целенаправленное обращение к примерам из практики развивает умения учащихся вычленять геометрические факты, формы, и отношения.

Существует большое количество электронных учебных изданий, образовательных Интернет-сайтов, инструментальных программ, которые можно использовать на занятиях по математике, в том числе при проектировании и проведении уроков математики.

Анализ содержания электронных учебных изданий и сетевых информационных ресурсов показал, что в них представлен широкий спектр различных объектов, которые могут эффективно применяться при проектировании и проведении уроков математики. К таким объектам относятся:

1. Видеофрагменты.

2.Виртуальные модели:

3. Компьютерные тесты (для отработки учебных умений, для контроля качества знаний и уровня сформированности умений).

4.Тексты задач и в ряде случаев с образцами их решения.

5.Графики функций.

6. Формулы.

7.Таблицы.

Для решения задач и упражнений могут широко использоваться разнообразные электронные тренажеры. [22]

Новые технологии обучения способствуют развитию организационных форм построения учебного процесса, предназначенных для организации деятельности учащихся при обучении математике. Ниже приведены организационные формы построения занятий по решению задач, в том числе формы занятий с использованием средств ИКТ. Это:

1. Урок – лекция (Internet или лекция с использованием СD).

2. Урок выработки умений и навыков в решении задач (Internet или СD - урок).

3.Комбинированный урок (Internet или использование СD).

4. Практикум по решению задач с учетом разновидностей:

1. *по*– предметный*,* межпредметный практикум,

2. *по форме выполнения –* Internet или СD –практикум.

5. Игровое учебное занятие с использованием игровых ЦОР или выполнения отдельных действий, входящих в его состав.

6. Урок контроля знаний (Internet или использование СD).

Как видно, возможности применения ИКТ при обучении учащихся, а также при обучении будущих учителей математики весьма разнообразны. [7]

## **2.2. Описание возможностей «Живой математики» в обучении школьников геометрии.**

Внедрение информационных технологий в образовательный процесс меняет идеологию обучения, которой сегодня присуща открытость, свобода в доступе к образовательным ресурсам, поливалентность в выборе форм, технологий, принципов получения знаний и информации. При всем этом остаются единые требования к количеству и качеству знаний школьников. Сегодня учитель, владея базовыми ИКТ-компетенциями, может использовать различные цифровые образовательные ресурсы. Если до последнего времени технические возможности школ были ограничены из-за отсутствия компьютеров или большого парка устаревшей техники, то сегодня мы говорим о том, чтобы использование цифровых ресурсов было не просто данью моде, а давало максимальную результативность уроку. [3]

В последние годы в связи с возросшими требованиями к подготовке выпускников общеобразовательных учреждений изменяются методы преподавания различных предметов в школах. Для повышения эффективности уроков и получения более высоких результатов обучения применяются различные современные педагогические технологии. Эти технологии направлены, прежде всего, на повышение качества образования и развитие образовательной мотивации школьников, формирование и преобразование комфортной развивающей образовательной среды, в которой каждый ученик существует как активный субъект образовательного процесса. В настоящее время в рамках каждой из реализуемых в школе образовательных программ разрабатываются и реализуются различные технологии. [8]

Чтобы определить возможность использования программных продуктов в процессе обучения каждый учитель должен знать комплекс требований к ним.

Появляется возможность использовать программы, в которых ученику предоставляется среда, в которой можно выполнять любые аналоги построений с помощью циркуля и линейки. Это прекрасные технические инструменты, приходящие на смену карандашу, линейке, циркулю и резинке. Быстро, аккуратно, точно и красочно можно выполнить практически любые геометрические построения и операции: ввести привычные обозначения, автоматически измерить длины и т.д.

Программа «Живая Математика» представляет собой электронный аналог готовальни, позволяющей выполнять красочные, варьируемые и легко редактируемые чертежи, которые можно компоновать в своеобразные геометрические мультфильмы, вызывая тем самым интерес у учащихся и способствуя развитию наблюдательности и восприятия.

С помощью «Живой Математики» можно действительно улучшить преподавание геометрии. Кроме того, через подобные уроки дети естественным способом знакомятся с новыми информационными технологиями, компьютер используется для поддержки процесса обучения, в ходе которого, в свою очередь, стимулируется освоение компьютера.

Ниже кратко перечисляются наблюдения, на которых это мнение основано.

Эмоциональная сфера. Дети (даже не очень интересующиеся математикой) увлечены работой, не отвлекаются, охотно и радостно делятся друг с другом своими достижениями, не хотят идти на перемену, выражают нетерпение по поводу возможности продолжить работу. Естественно развивается стремление к красивому и ясному оформлению чертежа, к кратким и выразительным надписям; возникает чувство авторства, ценности своих чертежей и т.д.

Качество геометрического воображения. Выученные формулировки теорем связываются с геометрическими образами, факты планиметрии запоминаются правильно, развивается умение рассматривать частные случаи.

Критическое восприятие геометрических утверждений, ответственность, готовность признать и исправить ошибки. Формулировки из заучиваемых и механически воспроизводимых фраз превращаются в экспериментально проверяемые утверждения, и учащиеся с готовностью и удовольствием составляют собственные суждения об их истинности.

Динамическое мышление. Каждая геометрическая фигура воспринимается вместе с её возможными вариациями. Учащиеся начинают "мыслить конфигурациями", у них развивается чувство степеней свободы, размерности и т.п.

При помощи программы «Живая математика» можно:

- Объяснять сложные темы и изучать теоремы. Учебники геометрии содержат многочисленные определения, теоремы, которые бывает нелегко понять или воспроизвести. При помощи «Живой Математики» удобно создавать конструкции, моделирующие условия теорем, и экспериментировать с ними.

- Оживлять рисунки из учебника. Получив определенный навык работы в «Живой Математике», нетрудно понять, что проще и быстрее воспроизвести рисунок из учебника на компьютере, чем рисовать его на бумаге. Одному из учеников каждый урок дается задание подготовить чертежи ко всем задачам домашней работы. При этом оценивается динамичность (существование чертежа со всеми своими возможными деформациями) и соответствие чертежа условиям задачи. В качестве дополнительного необязательного задания учащиеся могут подобрать задачи по изучаемой теме из дополнительных источников, подготовить чертежи. Таким образом, каждый учащийся может создать свой собственный электронный учебник.

- Решать экспериментальные задачи. Задачи этого типа отличаются от задач на доказательство тем, что утверждение надо не только доказать, но и сформулировать. Экспериментируя с чертежом, учащийся формулирует гипотезы. После этого задача превращается в задачу на доказательство сформулированной гипотезы.

- Применять программу в других разделах математики. Легко убедиться, что «Живая Математика» - незаменимый инструмент для изучения не только геометрии, но и вообще всех математических курсов, например, алгебры (тема «Функции и графики»).

- Использовать во внеклассной работе по предмету.

Программы этого типа позволяют ученику самостоятельно заметить закономерность, выдвинуть собственную гипотезу на основе полученных с помощью компьютера фактов.

Программа «Живая Математика» представляет собой электронный аналог готовальни, позволяющей выполнять красочные, варьируемые и легко редактируемые чертежи, которые можно компоновать в своеобразные геометрические мультфильмы, вызывая тем самым интерес у учащихся и способствуя развитию наблюдательности и восприятия. Например, учащимся даётся следующее задание: выяснить каким свойством обладают точки биссектрисы угла. При этом предлагается передвигать курсором мыши точку на биссектрисе угла и наблюдать за значениями двух величин, являющихся расстояниями от точки до сторон угла. Провести аналогичный эксперимент для точки, не лежащей на биссектрисе и сделать соответствующий вывод. При этом учащиеся самостоятельно могут управлять движением точек и включать кнопку анимации.

«Живая Математика» полезна учащимся при изучении как геометрии, так и алгебры, тригонометрии, математического анализа.

У учителя появляются дополнительные возможности представления математических концепций, формулирования вопросов и побуждения учащихся к построению и экспериментальной проверке гипотез.

Компьютерная среда помогает поставить мысленный эксперимент типа «что, если?», почувствовать свойства изучаемой математической конструкции, получить новые результаты, а, кроме того, создать иллюстрации высокого качества.

Вообще говоря, «Живая Математика» создает документы, содержащие математические чертежи, т.е. графики и геометрические фигуры. Каждый чертеж конструируется из отдельных объектов, которые определяются в зависимости от математических связей (отношений) между ними. Интерактивное управление документами и объектами в документах осуществляется с помощью сочетания инструментов и команд меню.

Следует отметить, что сама среда не является обучающей и «сама ничего не делает», - все чертежи в ней создаются пользователем, а программа лишь предоставляет для этого необходимые средства, так же, как и возможности для усовершенствования чертежей и их исследования.

С некоторой точки зрения, математика - это своего рода искусство накопления знаний при помощи отыскания новых интересных отношений (связей) между объектами. Программа «Живая Математика» предоставляет возможность создания богатого набора математических объектов и способов их связи. Можно исследовать поведение объектов и отношений между ними, находить новые связи и зависимости, а также изображать полученные результаты.

Объекты программы «Живая Математика» подразделяются на несколько основных категорий.

Геометрические объекты: точка, прямая, луч, сегмент, круг, дуга, внутренняя область, геометрическое место точек и некоторые итерационные процессы.

Числовые или алгебраические величины: измерение, параметр, координатная система, вычисление, функция.

Дополнительные объекты: надпись и исполнительная кнопка, преимущественно используемые для описания, объяснения и представления результатов.

Со времен Евклида основными инструментами геометрии являются циркуль и линейка. Готовальня «Живой Математики» содержит эти инструменты для построения окружности и прямой, а также несколько других, позволяющих выделять и перетаскивать объекты, создавать точки, формировать и изменять текст и имена. Кроме того, есть возможность определить новый инструмент - инструмент пользователя - и управлять им.

Документ программы «Живая Математика» содержит одну или несколько страниц чертежей, т.е. одну или несколько коллекций связанных между собой математических объектов. Для создания объектов используется набор инструментов и меню команд.

Документ отображается на экране компьютера в виде окна и может быть сохранен на жестком диске. Сохраненный документ в дальнейшем можно заново открыть и вновь отредактировать.

Если документ содержит более одного чертежа, то каждый чертеж называется страницей. Документ может содержать сколько угодно инструментов: как основных, например, Точка, Циркуль и Линейка в Готовальне, так и созданных пользователем.

В окне документа в каждый данный момент отображается одна страница. Для управления страницами и инструментами, содержащимися в документе, служит команда Настройки документа. Настройки документа в меню Файл.

Программа «Живая Математика» содержит следующие команды меню: меню Файл используется при создании, сохранении и печати документов, меню Правка и Вид содержат команды, которые видоизменяют чертеж, форматируют его и определяют наличие или отсутствие объектов, меню Построения, Преобразования, Измерения и Графики определяют математическое содержание чертежа в виде отношений объектов друг к другу, меню Окно позволяет работать с открытыми документами, а меню Справка консультирует в трудных случаях. Наконец, Контекстное меню, вызываемое щелчком правой клавиши мыши, предоставляет те или иные возможности в зависимости от объекта щелчка.

Для создания чертежей используются стандартные геометрические операции такие как – проведение прямой (луча, отрезка) через две точки, построение окружности по заданному центру и точке на окружности (или по заданным центру и радиусу), биссектрисы угла, середины отрезка, проведение перпендикулярных и параллельных прямых, фиксация

пересечения прямых, окружностей, прямой и окружности. Имеется хорошо развитая система измерений длин, углов, площадей, периметров, отношений с достаточно большой точностью, которая легко регулируется. Имеющаяся система преобразований позволяет производить над объектами такие операции как отражение, растяжение, сдвиги, повороты. А главное, во время работы с «Живой Математикой» вы берете мышкой точку на созданном вами чертеже и перемещаете ее по предписанной траектории. При этом изменяется длина, форма линий, то есть первоначальное изображение принимает совсем иные формы. И согласитесь, что ощущение от этого совсем иные, чем при разглядывании статистического чертежа! Таким образом, одно из главных достоинств «Живой Математики» - возможность непрерывно менять объекты. предпосылки что создает ДЛЯ развития компьютерного эксперимента. При этом прослеживается четкая вовлеченность учащихся в сознательную деятельность. Настолько это ярко, привлекательно и доступно на понятийном уровне!

Меняется отношение учащихся и к геометрическому объекту, созданному своими трудами, по отношению к тому, как если бы его просто дали в готовом виде или определили. Ведь ученик помнит весь процесс творения - с чего начинался объект, какие трудности пришлось преодолеть, прежде чем прийти к желаемому результату. Он сам размещает чертеж на экране, определяет, какие элементы конструкции должны быть видимыми, а какие – нет, каким объектам дать имена, а какие будут безымянными. В выбирает цвет, ТОЛЩИНУ соответствии  $\rm{co}$ своим **BKVCOM** линий. насыщенность, может сопровождать свои чертежи пояснениями, надписями и т. п. Затратив значительные усилия на создание чертежа, добившись своей цели, учащийся начинает ценить свою работу - а, следовательно, и созданные им объекты.

Важно, что ученик практически никогда не работает с каким-то единственным, скажем треугольником или четырехугольником, а всегда - с целым семейством. Геометрическая интуиция ребенка, который с помощью одного движения мышки может проследить за целой кривой треугольников или четырехугольников, развивается гораздо лучше, чем у ребенка, лишенного такой возможности.

Таким образом, компьютерная среда позволяет учащимся при индуктивном подходе обнаруживать закономерности в наблюдаемых геометрических явлениях, а при дедуктивном – помогает, как формулировать теоремы для последующего доказательства, так и подтверждать уже доказанные факты и развивать их понимание, то есть работа ведется по таким направлениям, как анализ, исследование, построение, доказательство. Даже возникает возможность открытия новых фактов в классической геометрии.

Умение строить, Производить геометрические преобразования графиков достаточно часто способствует быстрому и рациональному решению алгебраических задач геометрическим методом, а также, проверке предположений или полученных решений. Основное преимущество геометрического метода в его наглядности. Он позволяет увидеть то, что скрыто в алгебре за аналитическими выкладками, кроме того, выполненный рисунок позволяет рассуждать, делать выводы. Использование ПК «Живая математика» на уроках способствует развитию хорошей техники построения и преобразования графиков функций, умению представить построенную графическую модель в динамике, часто, дать исчерпывающий ответ на поставленные вопросы.

С помощью программы «Живая Математика» можно конструировать математические  $\Pi$ ри интерактивные модели. помоши кнопок «Спрятать\показать», «Перемещение», «Презентация», «Анимация» для урока была создана иллюстрация к задаче на нахождение числа возможных исходов. По ходу объяснения метода решения появляется таблица, предметы расставляются сами по ячейкам.

Итак, применение программы «Живая Математика» в процессе обучения:

- развивает навыки самостоятельного мышления;

- формирует положительное и ответственное отношение к учебе, прослеживается рост успеваемости;

- повышается самооценка учащегося, самокритичность;

- появляется заинтересованность и потребность в получении дополнительных знаний;

- раскрывается интерес к научной деятельности;

- высокий эстетический уровень оформления работ, делает изучение математики привлекательным.

Наглядность должна использоваться в той мере, в какой она способствует формированию знаний и умений, развитию мышления. Демонстрация и работа с предметами должны вести к очередной ступени развития, стимулировать переход от конкретно-образного и нагляднодейственного мышления к абстрактному, словесно-логическому.

При подготовке к занятию необходимо:

- определить дидактические задачи, решаемые с помощью наглядности;

- детальное знание наглядного пособия, намеченного к применению на занятии;

- определение места наглядности на занятии;

- определение способов применения наглядных пособий на занятии.

Во время занятия:

- подготовка учащихся к восприятию демонстрации пособия.

- создание проблемной ситуации;

- руководство восприятием учащимися пособия (попутные пояснения, выделение главного, комментирование и т.п.);

- анализ совместно с учениками учебного материала, получаемого с помощью наглядного пособия;

- руководство самостоятельной работой учащихся по осмыслению материалов, получаемых с помощью наглядных пособий;

- рациональное сочетание различных форм и методов сообщения учебного материала и учебного труда учащихся с учетом содержания и специфики наглядных пособий.

Дидактические задачи, решаемые с помощью применения наглядных пособий:

- сообщение учащимся более полной и точной учебной информации, повышение в результате этого качества обучения;

- повышение доступности обучения;

- повышение темпа изложения учебного материала;

- повышение интереса учащихся, удовлетворение их запросов и любознательности;

- снижение утомляемости учащихся на занятиях;

- переключение сэкономленного времени на творческую деятельность;

- увеличение доли времени на самостоятельную работу учащихся;

-облегчение труда преподавателя и учащихся.

Преимущество программы «Живая математика» заключатся в возможности построения компьютерных моделей. Как уже говорилось, компьютерные модели позволяют организовать наглядность на уроках геометрии и математики. Но помимо этого компьютерные модели формируют мировоззрение учащихся, развивают структурно-логическое мышление и повышают научно-теоретический уровень изложения материала. Отличительной особенностью программы «Живая математика» является простота освоения, возможность создания красочных чертежей и выполнение с ними различных манипуляций. Это имеет огромное значение на этапе формирования представлений о математическом понятии. [3]

## **2.3. Рекомендации по применению интерактивных динамических сред на уроках геометрии в 8 классе при изучении конкретных разделов.**

Современное общество изменило свои приоритеты, перед школой поставлена задача подготовки выпускников, способных ориентироваться в быстро меняющихся жизненных ситуациях, умеющих самостоятельно приобретать необходимые знания и применять их на практике, видеть проблемы и искать способы решения этих проблем, творчески мыслить, быть способными генерировать новые идеи.

Одной из важнейших задач школы является воспитание всесторонне развитого человека, воспринимающего мир как единое целое. Носителем собственного метода познания мира является геометрия, с помощью которой рассматриваются формы и взаимное расположение предметов. Изучение геометрии в школе направлено на развитие пространственного представления окружающего мира, образного мышления учащихся, приобретение изобразительно-графических навыков, формирование геометрического мышления.

Изучение наглядной геометрии требует особой активности учащихся. Только в таком случае могут быть достигнуты основные цели курса. Вопервых, ученики развивают творческие способности, приобретают различные умения, навыки и ряд сведений, необходимых им в дальнейшей практической жизни. Во-вторых, развивается и углубляется их пространственное и образное мышление, что крайне необходимо для сознательного изучения систематического курса геометрии. [39]

**Содержание разделов «четырехугольники» и «площадь». Учебник «Геометрия. 7-9», авторы Л.С. Атанасян, В.Ф. Бутузов, С.Б. Кадомцев, Э.Г. Позняк, И.И. Юдина Глава V. Четырехугольники** §1 Многоугольники

39. Многоугольник

- 40. Выпуклый многоугольник
- 41. Четырехугольник
- §2 Параллелограмм и трапеция
	- 42. Параллелограмм
	- 43. Признаки параллелограмма
	- 44. Трапеция
- §3 Прямоугольник, ромб, квадрат
	- 45. Прямоугольник
	- 46. Ромб и квадрат
	- 47. Осевая и центральная симметрии

## **Глава VI. Площадь**

- §1 Площадь многоугольника
	- 48. Понятие площади многоугольника
	- 49\*. Площадь квадрата
	- 50. Площадь прямоугольника
- §2 Площади параллелограмма, треугольника и трапеции
	- 51. Площадь параллелограмма
	- 52. Площадь треугольника
	- 53. Площадь трапеции
- §3 Теорема Пифагора
	- 54. Теорема Пифагора
	- 55. Теорема, обратная теореме Пифагора

Содержание дополнительных занятий (факультатива, элективного курса по геометрии)

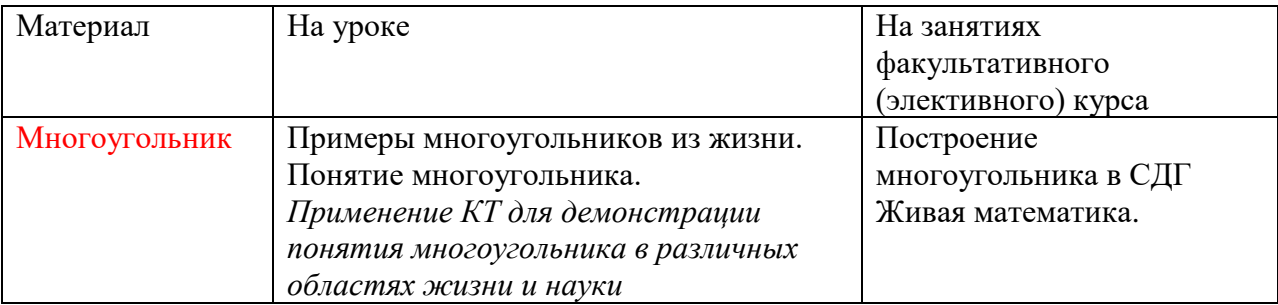

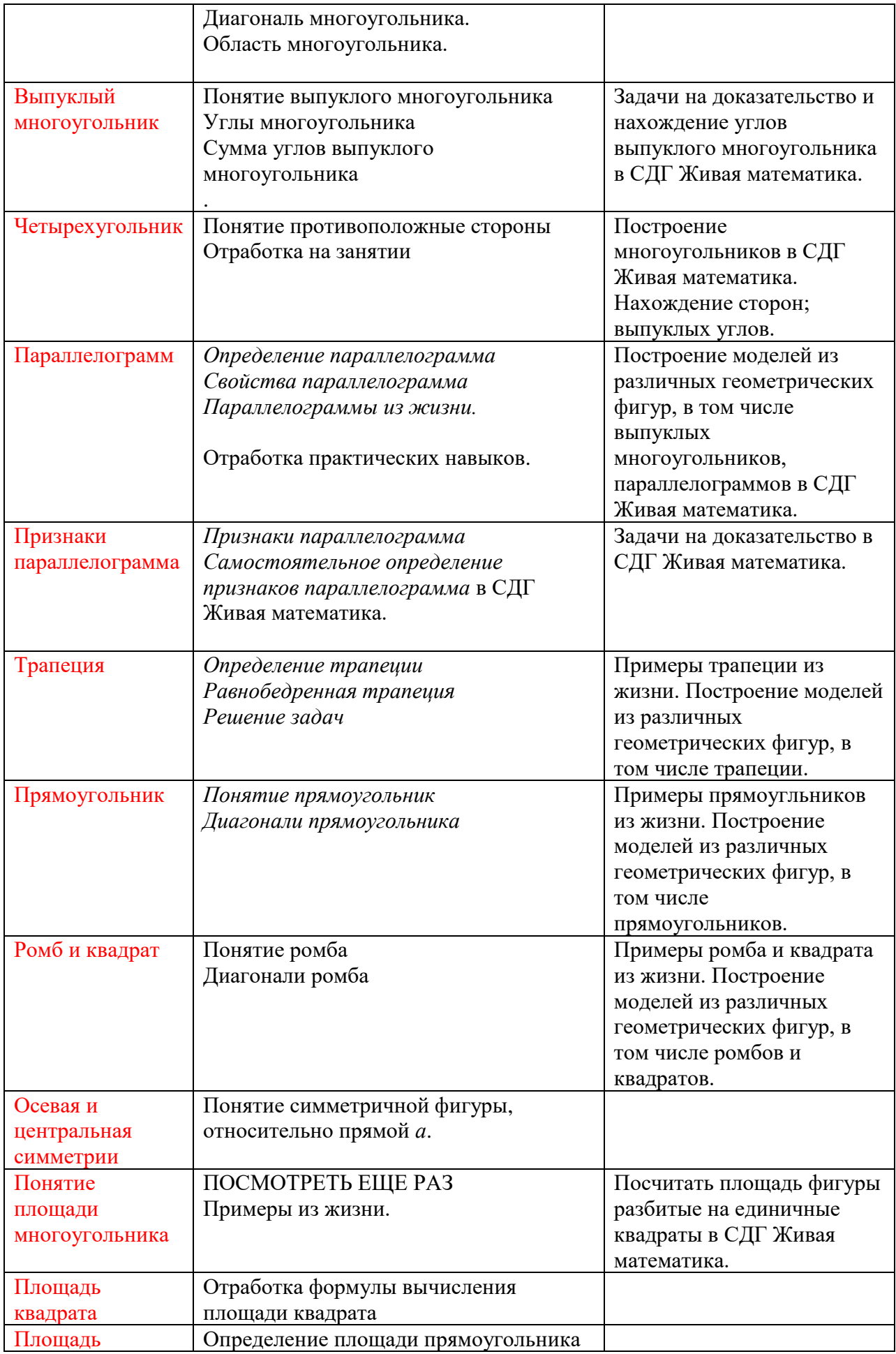

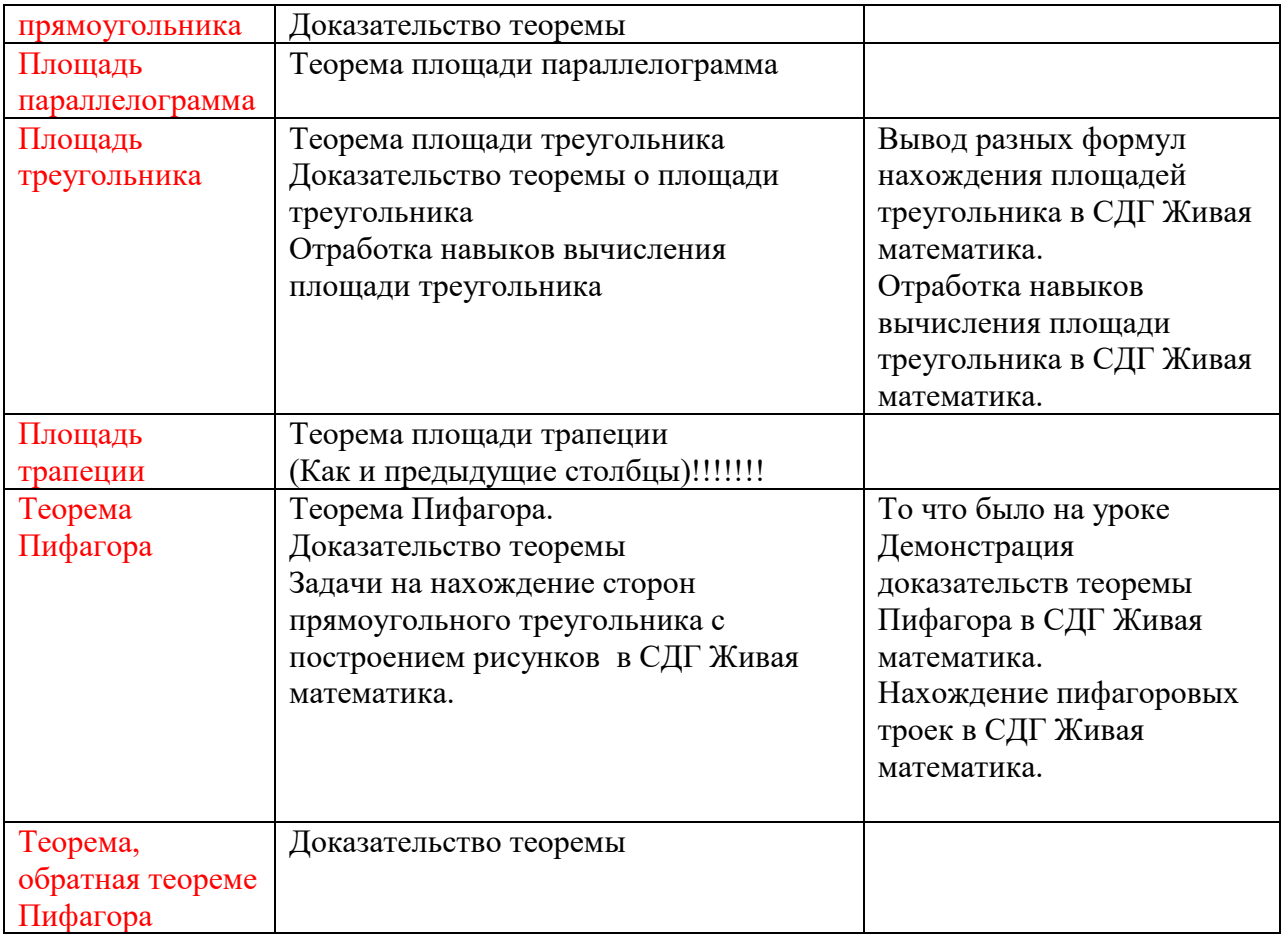

*!!!!!!Рассмотрим применение* СДГ Живая математика в обучении школьников на примере темы Теорема Пифагора. Место в учеб программе и количество часов

*На протяжении многих лет людей интересовал вопрос о теореме Пифагора и о различных способах её доказательства. Причина такой популярности теоремы: это простота, красота и широкая значимость. В современных школьных учебниках рассматриваются традиционные доказательства теоремы Пифагора. Это - алгебраическое доказательство, основанное на площади, применяется в учебнике «Геометрия 7-9», Л. С. Атанасян, доказательство Евклида рассматривается в учебнике «Геометрия: Учебник для 6-9 классов средней школы», А.П.Киселёв. Постепенно, появлялись новые способы доказательства теоремы.*

*Теорема Пифагора играет огромную роль в освоении геометрических разделов школьной математики, дает достаточно мощный аппарат для решения как планиметрических, так и стереометрических задач.* 

*Теорема Пифагора имеет огромное значение: она применяется в геометрии буквально на каждом шагу, и тот факт, что существует около 500 различных доказательств этой теоремы (геометрических, алгебраических, механических и т.д.) свидетельствует о гигантском числе ее конкретных реализаций. Сейчас тригонометрию применяют даже для измерения расстояний между космическими кораблями.*

*Но наряду с традиционными подходами к изучению теоремы, необходимо заострить внимание на организации исследовательской, творческой работы, предоставляющей возможность самому ученику строить новое знание, основываясь на своем опыте. Последнее является основой конструктивного обучения, что заложено в новом стандарте третьего поколения.*

*Именно динамическая математика, интерактивные динамические среды способствуют реализации программы перехода прежнего образования на конструктивное обучение. Концептуальной основой обучения геометрии с использованием интерактивной геометрической среды в общеобразовательной школе является представление процесса освоения курса геометрии как целенаправленной управляемой самостоятельной работы учащихся по решению учебно-исследовательских задач на визуализацию, трансформацию и исследование математических моделей геометрических объектов [5].*

*Стоит обратить внимание, что каждый этап исследовательской деятельности учащимися организован средствами информационнокоммуникационных технологий, а именно с использованием интерактивных геометрических сред. Что касается этапа доказательства теоремы Пифагора средствами интерактивной динамической среды «Живая математика». Первоначально необходимо обратить внимание учащихся на существовании нескольких методов, подходов доказательства теоремы Пифагора. Познакомить с различными способами доказательства теоремы, которые приведены в статье академика РАО Г. Глейзера [Сербис И.Н.*

*Использование интерактивной геометрической среды при обучении школьников планиметрии // Известия Российского государственного педагогического университета им. А.И. Герцена.– 2008. – №28. – С. 176-179.].* 

## **Конспект урока по геометрии в 8 классе**

**Учебник:** «Геометрия, 7-9», учебник для общеобразовательных учреждений. А.С. Атанасян, В.Ф.Бутузов, С.Б.Кадомцев и др. М.: Просвещение, 2012.

**Тема урока:** «Теорема Пифагора»

**Тип урока:** урок изучения нового материала.

## **Цели урока:**

*Образовательная:*

• познакомить учащихся с доказательством теоремы Пифагора, показать ее практическое применение, учить применять её к решению задач.

*Развивающая:*

• развивать логическое мышление учащихся, культуру речи, внимание, навыки самостоятельной поисковой деятельности.

*Воспитательная:*

• воспитывать интерес к предмету, самостоятельность.

**Оборудование:** электронная доска, компьютер, CD-диск «Живая математика», учебник.

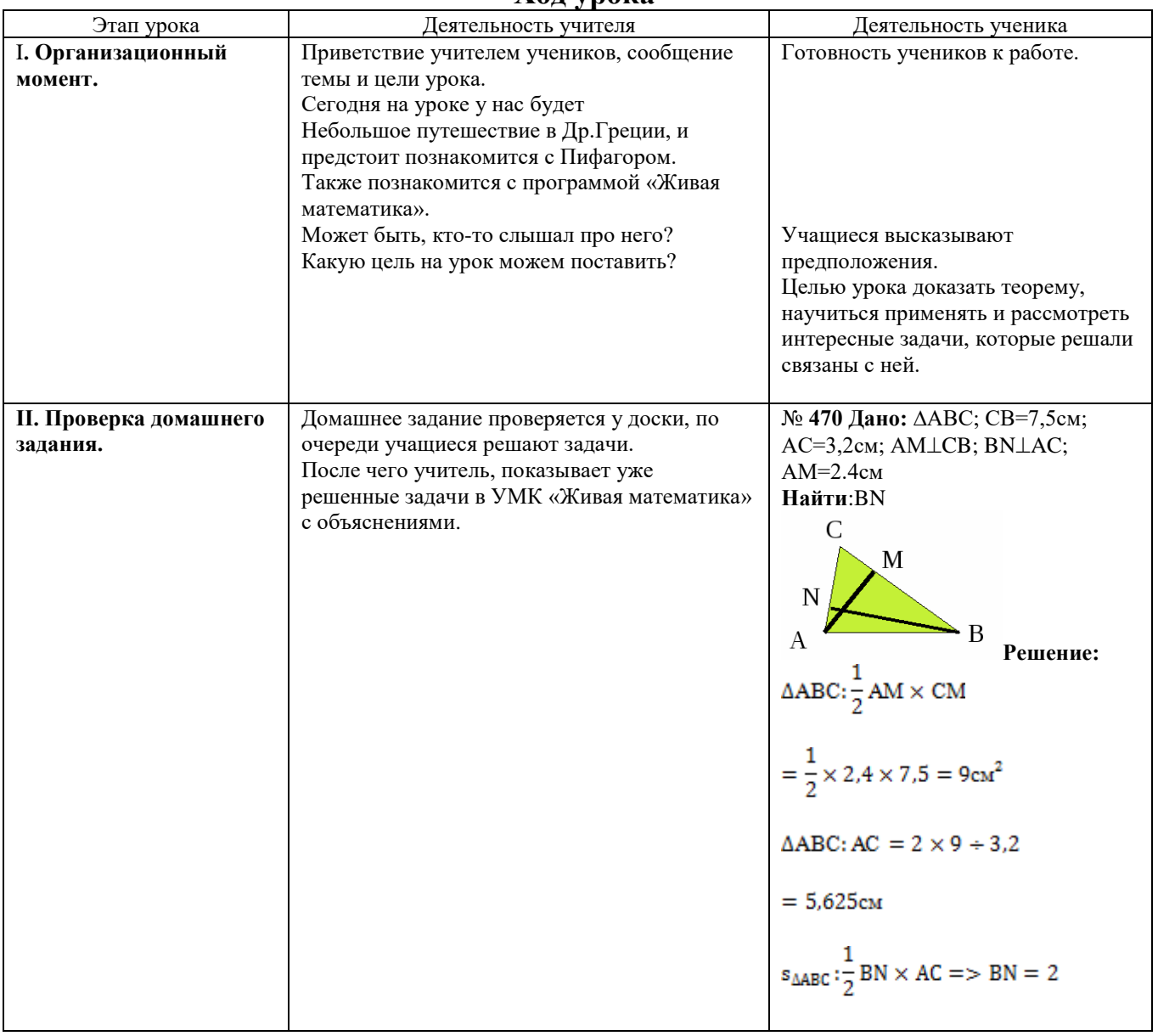

### **Ход урока**

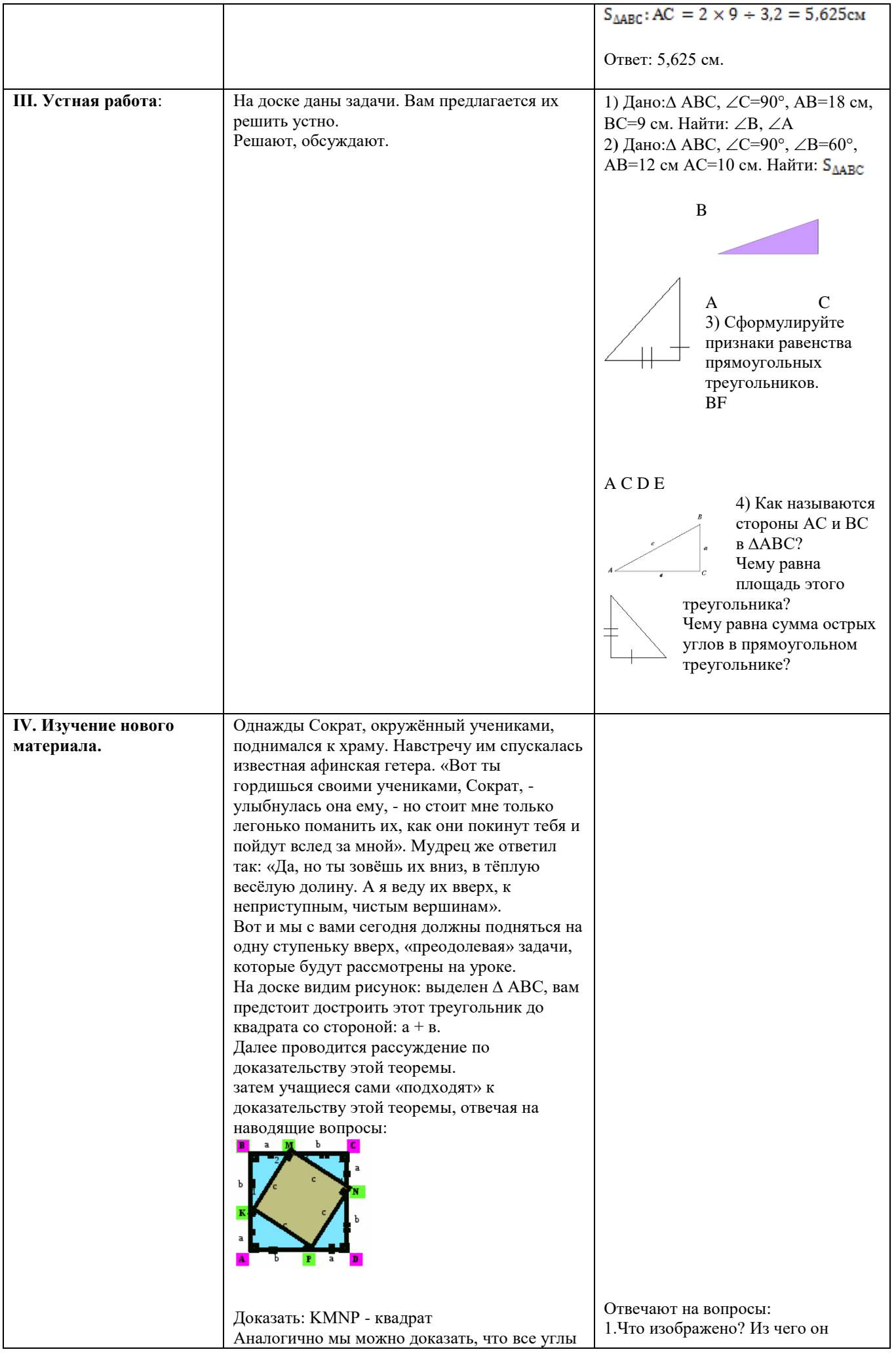

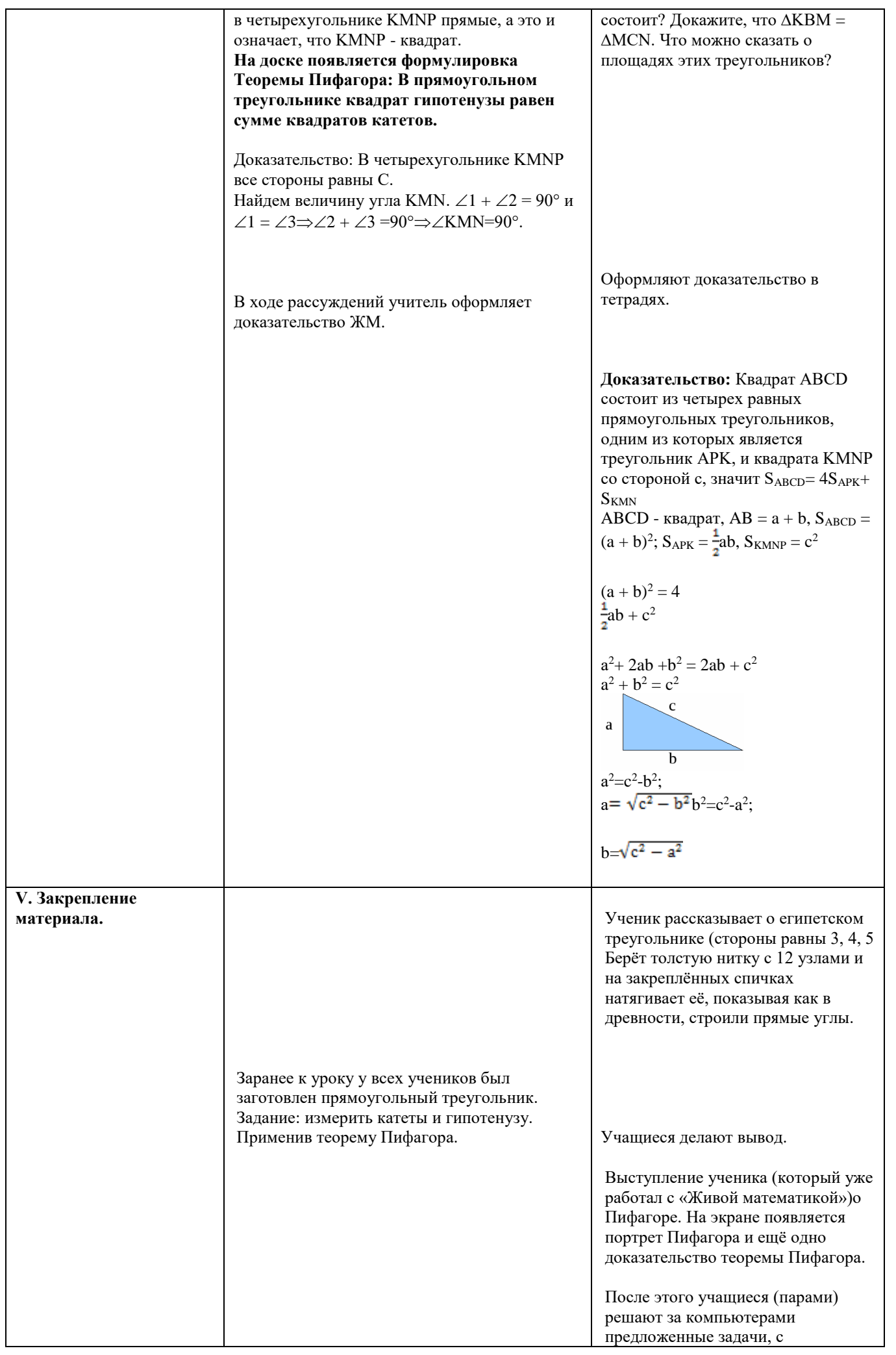

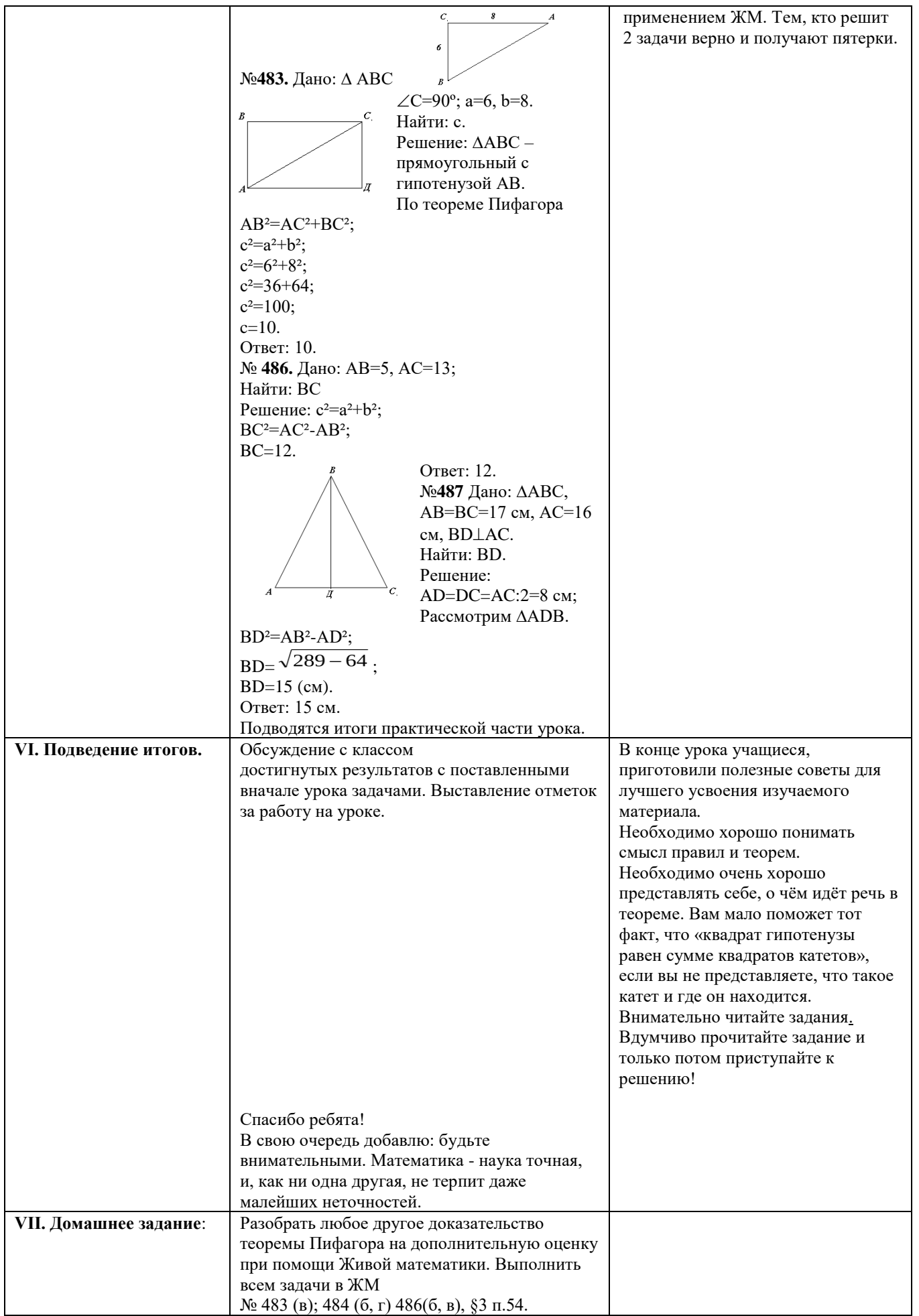

Тема урока: «Теорема Пифагора»

## Цели:

Образовательная: познакомить учащихся с доказательством теоремы Пифагора, показать ее практическое применение, учить применять её к решению задач. Развивающая: развивать логическое мышление учащихся, культуру речи, внимание, навыки самостоятельной поисковой деятельности. Воспитательная: воспитывать интерес к предмету, самостоятельность.

Самым волнительным моментом в уроке является организационный. Чтобы снять эмоциональное напряжение, создать атмосферу открытости и доверия я использовала метод «беседа». На данном этапе произошло пробуждение интереса к получению новой информации. Диалог состоялся содержательный.

Для эффективного целеполагания использовала существующую технологию УМК «Живая математика». Это выглядит эффектно, красиво, необычно и достаточно привлекательно для обучающегося.

Доброжелательная обстановка, позитивный настрой на урок, подбор заданий помогло каждому ребенку получить знания, которые пригодятся ему в жизни.

Система работы учащихся:

1. Учащиеся были организованы и активны во время урока

2. Учащиеся очень хорошо относятся к предмету.

3. Усвоили основные понятия, умело и творчески использовали полученные знания Общие результаты урока:

1. План урока выполнен.

2. На уроке реализовывались общеобразовательные, воспитывающие развивающие задачи урока.

- 3. Урок был эффективный.
- 4. Атмосфера на уроке была дружеская, творческая;

5. Цель урока достигнута.

На уроке мною применялась программа УМК «Живая математика» на теме «Теорема Пифагора».

Работая с УМК «Живая математика», мне помогла: проиллюстрировать объяснения эффектными и точными чертежами, организовать экспериментальную исследовательскую деятельность учащихся в соответствии с уровнем и потребностями учащихся, повысить разнообразие форм работы учащихся, значительно увеличить долю активной творческой работы в их учебной деятельности, освободить время на выполнение учащимися творческих задач, реализовать дифференциацию по уровню знаний и возможности учеников, индивидуализировать обучение. Программа позволила создавать очень сложные конструкции за ограниченное время, делать аккуратные, четкие и грамотные чертежи, а также легко исправлять ошибки.

Отсюда можно подвести итог. Необходимо искать резервы повышения мотивации в реальных интеллектуальных интересах сегодняшних реальных школьников. И, как показывает практика положение здесь далеко не безнадежно, изучая предмет математику в среде «Живая математика», возникает возможность проиллюстрировать и оформить решение в самой программе.

Большинство школьников не любят ни решать стандартные задачи по геометрии, ни заучивать геометрические определения и доказательства; речь не об «успехах» в виде хороших отметок, а об истинном удовольствии для себя; практически все школьники очень легко осваивают среду экспериментальной геометрии (например, «Живую Геометрию») и любят работать в ней.

По аналогичной схеме были проведены уроки по темам: !!!!!!!!!!!

#### Заключение

*(Добавила) В настоящее время компьютерные технологии проникают во все сферы жизни общества, в том числе и в систему школьного образования. Многие школы оборудованы современными компьютерами и мультимедийными проекторами, и преподавателям, учителям раскрываются широкие возможности для творческой и продуктивной работы с детьми.* 

На сегодняшний день главной задачей образования является не только получение учениками определенной суммы знаний, но и формирование у них умений и навыков самостоятельного приобретения знания. Опыт после прохождения практики в школе показывает, что у учащихся, активно работающих с компьютером, формируется более высокий уровень самообразовательных навыков, умений ориентироваться в бурном потоке информации, умение выделять главное, обобщать, делать выводы.

Интерес к предмету можно повышать, используя разные методы, но самым привлекательным для детей является занимательность. Даже у самых слабых учеников можно вызвать интерес к предмету, используя активные формы обучения, проводя нетрадиционные уроки: уроки – игры, уроки – экскурсии, уроки творчества. На практике, работая с информационными технологиями эффективно использовала различные методы обучения: объяснительно-иллюстративные при подаче нового материала, репродуктивные, методы проблемного обучения, метод проектов, методы контроля и самоконтроля, методы самостоятельной познавательной деятельности учащихся. В ходе работы над проектом изучается теоретический материал, выполняются отдельные практические задания, входящие в проект. Проект заканчивается презентацией творческой работы.

*(добавила)Математическое направление пронизывает всю структуру школьного образования. Математическая компетентность ученика складывается из нескольких критериев:*

*• знание математических понятий, формул;*

- *• знание различных приемов, способов решения задачи;*
- *• умение выбрать способ решения в зависимости от ситуации;*
- *• умение находить наиболее эффективный способ решения поставленной задачи.*

*На современном этапе одним из приоритетных методов повышения уровня математической компетентности ученика является использование мультимедиа технологий.* 

Использование информационных технологий в процессе образования направлено на цель: повышение познавательной активности. И эта цель достижима, так как при внедрении ИКТ я учитывала особенности каждого ученика, создавала благоприятный психологический фон на уроке. На уроках – контролях использовала методы, сохраняющие интерес к предмету, использовала разнообразные методы деятельности, усиливающие мотивацию к учебной деятельности.

*(добавила)Включение информационных технологий делает процесс обучения технологичнее и результативнее. Да, на этом пути есть трудности, есть ошибки, не избежать их и в будущем. Но есть главный успех- это горящие глаза учеников, их готовность к творчеству, потребность в получении новых знаний и ощущение самостоятельности. Компьютер позволяет делать уроки, не похожими друг на друга, способствует интересу к ученью.*

*С развитием информационных технологий профессиональная деятельность учителя выходит за рамки классно-урочной системы и активизируется в сети Интернет. Она представляет собой воспитывающее и обучающее воздействие учителя на ученика средствами Интернет. Внедрение образовательных технологий в массовую школу и практическое использование компьютерных обучающих программ показывает, что роль педагога остается весьма существенной. Несмотря*  *на огромное преимущество компьютера, по сравнению с другими техническими и наглядными средствами обучения именно учитель может обеспечить целостность и системность в обучении. Ему важно лишь определить свое место и установить новые роли в образовательном процессе.*

*В современных условиях расширяются возможности для самообразования, совершенствования профессиональных качеств самого учителя. Усиление роли ИКТ в образовании делает необходимым формирование информационно-коммуникационной компетенции учителей. Умение применять ИКТ для решения профессиональных проблем и задач в реальных ситуациях педагогической деятельности способствует реализации личностно-ориентированной парадигмы образования.* 

*Информационно-коммуникационные технологии позволяют собирать, обрабатывать, хранить, распространять, отображать различного рода информацию и с помощью электронных средств коммуникации осуществлять взаимодействие людей, территориально удаленных друг от друга. Для профессионального взаимодействия учителей в сети необходимы знания, умения и навыки использования ИКТ в педагогической деятельности.* 

*Значение информационных технологий велико, т.к. они способствуют формированию единого образовательного пространства в рамках мирового сообщества.* 

*Опыт работы по применению новых технологий в школе, позволяет говорить, что при умелом использовании информационных, компьютерных технологий, учитель получает мощнейшее средство, позволяющее ему добиваться высоких результатов при изучении стереометрии в старшей школе.*

### **Список используемой литературы**

- 1. Андреев, А.А. Компьютерные и телекоммуникационные технологии в сфере образования / А.А. Андреев // Школьные технологии. – 2007. - №3. – С. 151-170.
- 2. Атанасян Л.С., В.Ф. Бутузов и др. «Геометрия 7-9», М. «Просвещение»
- 3. Безгодова О. С. Формирование и развитие ИКТ-компетентности при использовании образовательной среды «Живая математика» (г. Санкт-Петербург, декабрь 2014 г.). — СПб.: Заневская площадь, 2014. — С. 177- 179.)
- 4. Бордуков Н. И. Анализ информационных ресурсов и средств, применяемых учителями математики в школьной практической работе. 2012.
- 5. Васильева Г.Н. О видах деятельности учащихся на уроках математики// Реализация деятельностного подхода при обучении математике: Сборник научно-методических статей. Пермь: ПГПУ, 2003.
- 6. Васильева Г.Н., Ситникова Н.А., Шестаков А.П., Широких А.А. Использование ИКТ в обучении математике: Учебно-методическое пособие. Пермь. ПГУ, 2006.
- 7. Виноградова Л.В. Методика преподавания математики в средней школе: Учебное пособие. Ростов н/Д.: Феникс, 2005. – 252с.
- 8. Гаврилова И. Н. Использование информационно коммуникативных технологий в преподавании математики, Диссертация. М., 2009
- 9. Гершунский Б.С. Компьютеризация в сфере обучения: проблемы и перспективы. - М.:Педагогика, 1987
- 10.Гин. А. Приемы педагогической техники. М. «Вита-Пресс», 1999, стр.72- 73.) см. журнал «Математика в школе» №6, 2001г Научно-теоретический и методический журнал.
- 11.Глизбург, В.И. Информационные технологии при освоении топологических и дифференцировано-геометрических знаний в условиях

непрерывного математического образования / В.И. Глизбург // [Информатика и образование.](http://baza-referat.ru/%D0%98%D0%BD%D1%84%D0%BE%D1%80%D0%BC%D0%B0%D1%82%D0%B8%D0%BA%D0%B0_%D0%B8_%D0%BE%D0%B1%D1%80%D0%B0%D0%B7%D0%BE%D0%B2%D0%B0%D0%BD%D0%B8%D0%B5) – 2009. - №2. – С. 122-124.

- 12.Гомулина Н. Н. Применение новых информационных и телекоммуникационных технологий в школьном образовании. Диссертация. М., 2003
- 13.Горячев А.В. О понятии «Информационная грамотность» // Информатика и образование. - 2001. - №№3,8
- 14.Гузеев В.В. «Образовательная технология ХХI века: деятельность, ценности, успех. — М.,Центр «Педагогический поиск» 2004
- 15.Гусева В.А М.: Академия.2004. Методика обучения геометрии./ Под редакцией профессора
- 16.Дворецкая А.В. Основные типы компьютерных средств обучения. //Школьные технологии. 2004. №3.
- 17.Дубровиной И.В. Практическая психология образования / Под ред... СПб., 2004. – С.320. 2) Технические устройства в современной школе (авторский коллектив). – М., 2000. – С.28.
- 18.Евсеева И. В. Плюсы и минусы применения презентаций на уроках математики, Диссертация. М., 2008
- 19.Елисеев Николай. Плюсы и минусы использования электронных учебников в школах «Просвещение».
- 20.Жарова О. В. «Плюсы и минусы применения интерактивной доски» Диссертация. М., 2013
- 21.Журнал «Медиум», инновационные решения в образовании и в бизнесе, Москва, выпуск 11, 2007 г.
- 22.Захарова И.Г. Информационные технологии в образовании: Учебное пособие для студ. высш. учебных заведений. — М.: Издательский центр «Академия», 2003.
- 23.Золотарева В. В., Из опыта работы «Применение ИКТ на уроках математики»
- 24.Иванов В.Л. Электронный учебник: системы контроля знаний // Информатика и образование. - 2002.- №1
- 25.Ильясова, Р.А. Пути формирования методического мастерства будущего учителя математики в использовании информационно– коммуникационных технологий / Р.А. Ильясова // Информатика и образование. – 2009. - №3. – С. 100-102.
- 26.Иманова, О.А. Развитие деятельностной и креативной компонент медиакомпетентности учащихся старших классов средней полной школы средствами мультимедийных технологий / О.А. Иманова, О.Г. Смолянинова // Информатика и образование. – 2009. -  $N_2$ 5. – С. 106-109.
- 27.Кабакова С. В. Электронный учебник: за и против.
- 28.Калягин И., Михайлов Г. Новые информационные технологии и учебная техника // Высшее образование в России. - 1996. - №1.
- 29.Кершан Б., Новембер А., Стоун Дж. Основы компьютерной грамотности: Пер.с англ.-М.: Мир, 1989.
- 30.Клейман Г.М. Школа будущего: компьютеры в процессе обучения: Пер. с англ.- М.:Радио и связь, 1987.
- 31.Кнышенко Л.Н., Подготовка обучающихся к успешной сдаче ЕГЭ по математике Из опыта работы учителя математики МОУ СОШ № 20 г.Старый Оскол
- 32.Коул М. Новые информационные технологии, основные навыки и изнанка образования: что следует делать? // Социально-исторический подход в психологии обучения / Под ред. М. Коула. - М.: Педагогика, 1989
- 33.Ларина О. Ю. Статья по теме: Применение информационных технологий на уроках математики (из опыта работы)
- 34.Матрос Д.Ш. «Управление качеством образования на основе новых информационных технологий и образовательного мониторинга» – Педагогическое Общество России, М., 2001
- 35.Мироненко О. В. Использование современных информационных технологий в образовательном процессе // Молодой ученый. — 2015. —  $N_2$ 13. — C. 664-668
- 36.Никифорова М.А. Преподавание математики и новые информационные технологии. // Математика в школе, 2005, № 7.
- 37.Панюкова С.В. Концепция реализации личностно-ориентированного обучения при использовании информационных и коммуникационных технологий. – М.: Изд-во РАО, 1998, с. 7.
- 38.Погорелов А.В. Геометрия. Учебник для 7-9 классов. Авторы: 2-е изд. М.: 2014 - 240 с.
- 39.Полат Е.С. Новые педагогические и информационные технологии в системе образования. - М: Омега-Л, 2004. - 215 с
- 40.Полат Е.С. Современные педагогические и информационные технологии в системе образования: учеб. пособие для студ. высш. учеб. заведений / Е.С. Полат, М.Ю. Бухаркина. — М.: Академия, 2007
- 41.Роберт И.В. Распределенное изучение информационных и коммуникационных технологий в общеобразовательных предметах // Информатика и образование. - 2001. - №5.
- 42.Роберт И.В. Современные информационные технологии в образовании. М.:Школа-Пресс, 1994.
- 43.Сайков Б.П. Организация информационного пространства образовательного учреждения: практическое руководство. - М.: Бином. Лаборатория знаний, 2005.
- 44.Сафиуллина Ф. С. Статьи журнала «Информатизация образования. Проблемы и поиски»
- 45.Селевко А.Г. Современные информационно-технические средства в школе. – М.: Народное образование, 2002. 7. Селевко Г.К. Педагогические технологии на основе активизации, интенсификации и эффективного управления УВП. М.: НИИ школьных технологий, 2005.
- 46.Селютина М. Б., Энтина С. Б. О достоинствах и недостатках электронных учебных программ.
- 47. Старцева Надежда Алексеевна Информационные технологии на уроках математики., с.н.с. Института электронных программно-методических средств обучения РАО.
- 48.Талькова Т. Т., методист отдела общеобразовательных дисциплин Витебского областного института развития образования
- 49.Хеннера. Е.К Методические рекомендации по использованию информационно-коммуникационных технологий в школе: Учебнометодическое пособие/ Под редакцией. Пермь, ПРИПИТ, 2004
- 50.Шаниной И.В. Формирование ключевых компетенций у учащихся через применение ИКТ на уроках математики (Из опыта работы учителя математики МОУ «СОШ №1 р.п. Базарный Карабулак Саратовской области»
- 51.Явич М.П. Электронный учебник, его преимущества и недостатки // Современные научные исследования и инновации. 2012. № 10
	- Список литературы и так большой ничего добавлять не надо.
	- Стр 36 и 37 не внесли изменения, о которых мы с Вами говорили (пометки есть в тексте).
	- Добавить ссылку на литературу в конце 28 стр.
	- В новом параграфе 1.4. должны быть отражены санитарногигиенические нормы работы ученика с компьютерами, требования к оформлению материалов учителями и к его преподнесению – а у Вас получилось наоборот – Вы советуете использовать ИКТ вне урока (почти как подпольно), чтобы не ограничивать ученика во времени – а как же нормы????? Вы именно эти требования и правила должны описать. Вы же сами в 1.2 пишите про зрение, по психологическое влияние и т.д.
	- старый параграф 1.4. предлагаю перенести на во вторую главу вторым параграфом, т.е. сделать его 2.2. (я это и сделала)
	- Доделывайте срочно таблицы в 2.3 и описывайте апробацию. У Вас на это два дня!!!!!
	- Введение и заключение завтра поправлю.